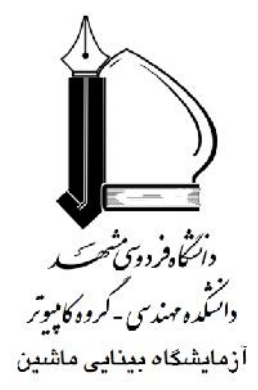

مبرل موجگ<br>• مبرل موجگ

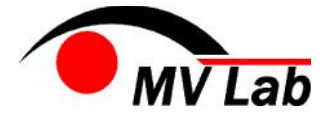

**آزمایشگاه بینایی ماشین گروه مهندسی کامپیوتر دانشکده مهندسی دانشگاه فردوسی مشهد تلفن 68 61 880 0513**

#### تبدیل موجک

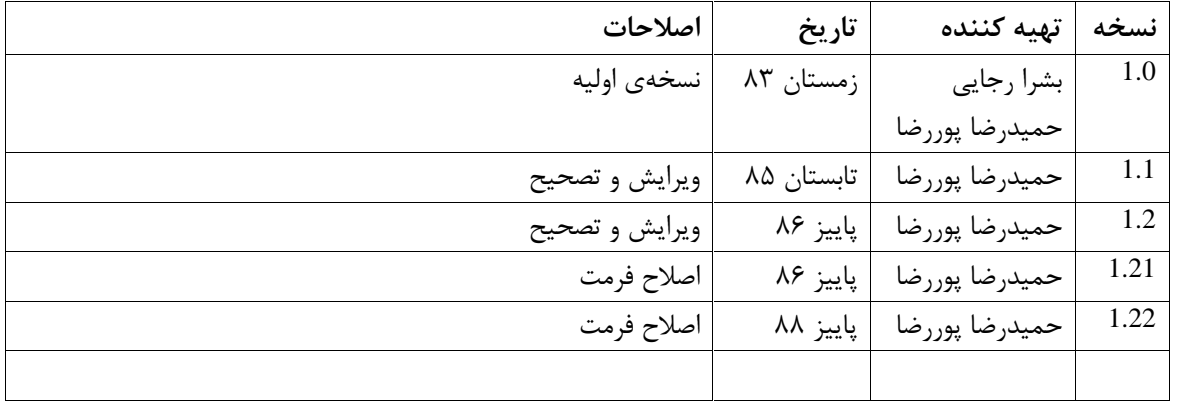

## فهرست مطالب

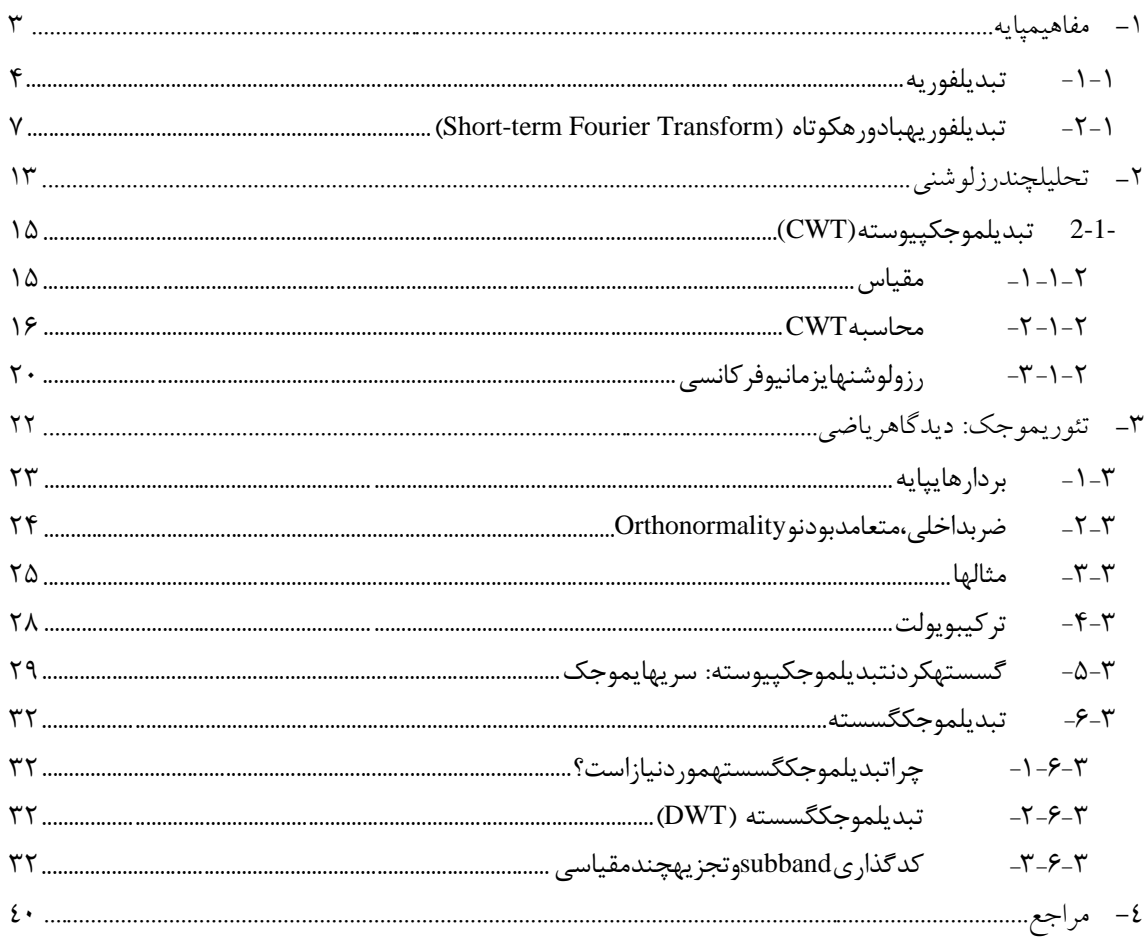

فهرست شكلها

# شكل ١٢- سىگنالىياڧ كانسھاييايىند، كلسىگنالوڧ كانسھاودامنەھاييالاد، بخشمىانے

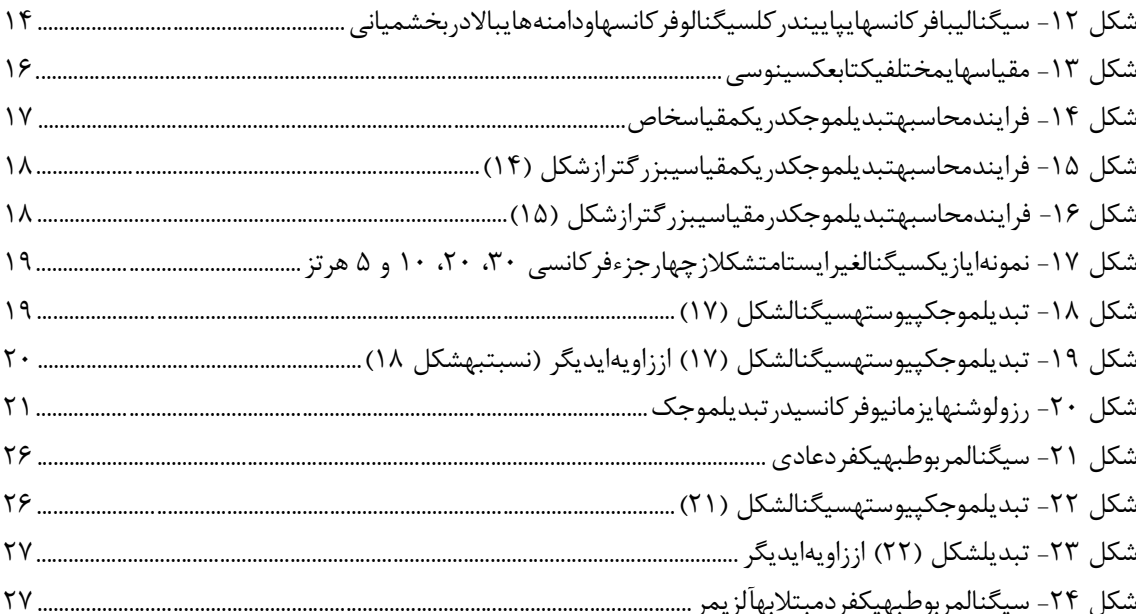

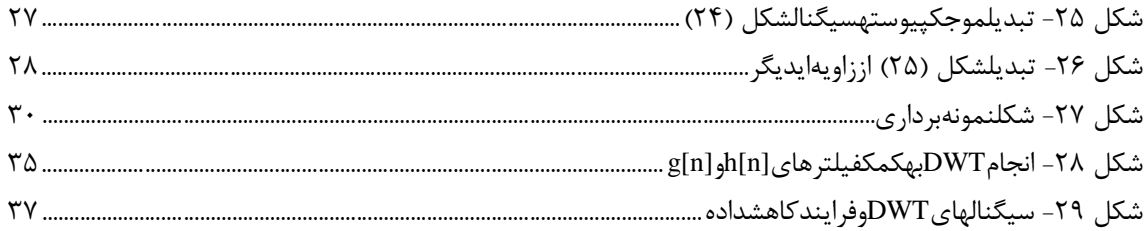

تبدیل موجک

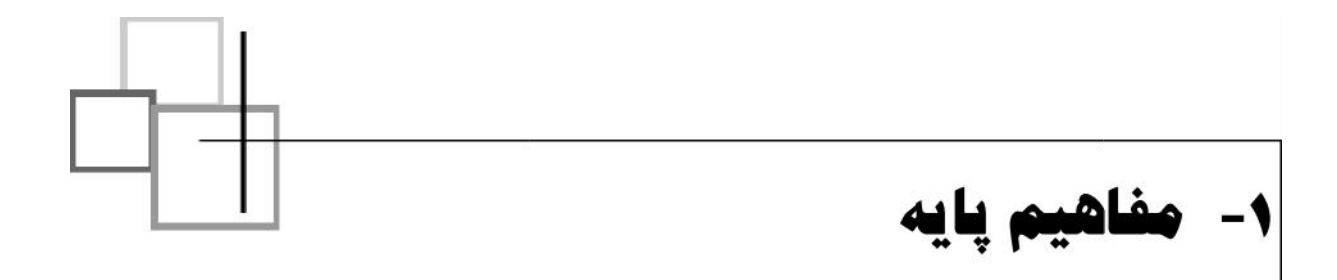

سیگنال غیرایستا<sup>'</sup> سیگنال، تبدیل فوریه است. این تبدیل در مواجهه با سیگنالهای غیرایستا ضعیف عمل میکند. در ادامه با بررسی مشکلات تبدیل فوریه، به معرفی تبدیل موجک<sup>۲</sup> که بخوبی نقاط ضعف این تبدیل را پوشش داده میپردازیم.

## **-1 -1 تبدیل فوریه**

در قرن ،19 ریاضیدان فرانسوي Fourier.J، نشان داد که هر تابع تناوبی میتواند بصورت مجموع توابع نمایی مختلط نمایش داده شود. سالها بعد، ایده او به سیگنالهای تناوبی و غیر تناوبی ناپیوسته تعمیم داده شد. در سال ۱۹۶۵، الگوریتم Transform Fourier Fast) FFT (ارائه شد که موجبات معروفیت بیشتر تبدیل فوریه را فراهم کرد. طرز کار تبدیل فوریه (FT (به این شکل است که:

FT هر سیگنال را به یک سري توابع نمایی مختلط با فرکانسهاي متفاوت تجزیه میکند. طرز کار آن با دو معادله زیر تعریف میشود:

$$
X(f) = \int_{-\infty}^{+\infty} x(t) \cdot e^{-2\,if\,t} \, dt \tag{1}
$$

$$
x(t) = \int_{-\infty}^{+\infty} X(f) \cdot e^{2\,if\,f} \, df \tag{5}
$$

در معادله فوق، *t* نشان دهنده زمان، *f* فرکانس،*x* نشان دهنده سیگنال مورد نظر و *X*تبدیل یافته آن است. توجه کنید که *x* سیگنال در بعد زمان و *X* سیگنال در بعد فرکانس میباشد. این قرارداد براي متمایز کردن دو نمایش مختلف سیگنال استفاده می شود. رابطه شماره (1) نشان دهنده تبدیل فوریه *(t(x* و رابطه شماره (2) عکس تبدیل فوریه .است *x(t)* یعنی ،*X(f)*

حال معادله شماره (1) را دقیقتر بررسی میکنیم: سیگنال *(t(x*، در یک عبارت نمایی در یک فرکانس خاص "*f* "ضرب، و سپس مجموع آن براي تمام زمانها محاسبه شده است (مطلب مهم در اینجا عبارت براي تمام زمانهاست که در ادامه شرح داده میشود). توجه کنید که عبارت نمایی در رابطه شماره (1) میتواند به شکل زیر هم نوشته شود:

<sup>1</sup>Non-stationary <sup>2</sup> Wavelet

 $\cos(2. f \cdot f \cdot t) + j \sin(2. f \cdot f \cdot t)$  (5)

که داراي یک قسمت حقیقی از کسینوس فرکانس *f*، و یک قسمت موهومی از سینوس فرکانس *f* است. بنابراین کاري که در واقع صورت میگیرد، ضرب سیگنال اصلی در یک عبارت مختلط است که شامل سینویها و کسینوسهاي فرکانس *f* میباشد. سپس این حاصلضربها با هم جمع میشوند. اگر حاصلجمع مقدار بزرگی بود، میتوان گفت که سیگنال *(t(x*، در فرکانس *f* داراي یک جزء طیفی غالب است. بدین معنا که سیگنال *f* قسمت عمدهاي از سیگنال را تشکیل داده است. اگر این رابطه صفر شد، یعنی سیگنال اصلاً داراي فرکانس *f* نیست.

سیگنال در عبارت سینوسی فرکانس *f* ضرب میشود. اگر سیگنال داراي مقدار بزرگی در فرکانس *f* باشد، این جزء با عبارت سینوسی همزمان خواهند بود و حاصلضرب آنها هم مقدار نسبتاً بزرگی را بدست میدهد. این امر نشاندهنده اینست که سیگنال *x* داراي جز فرکانسی عمده اي در *f* می باشد.

اگر سیگنال *(t(x* در فرکانس *f*، داراي جزء عمدهاي نباشد، حاصلضرب مقدار نسبتاً کوچکی خواهد بود. توجه کنید که مجموع مورد نظر در عبارت شماره (1) بر روي زمان محاسبه میشود. سمت چپ این عبارت تابعی از فرکانس است. بنابراین این حاصلجمع به ازاي تکتک مقادیر *f* باید محاسبه شود.

توجه: اطلاعات ارائه شده در جمع ذکر شده، مربوط به تمام زمانها از منفی بینهایت تا مثبت بینهایت میباشد. یعنی در هر زمانی فرکانس *f* اتفاق افتاده باشد تاثیر یکسانی در حاصلجمع دارد. این خصوصیت نشان دهنده اینست که چرا تبدیل فوریه براي سیگنالهایی که در طول زمان تغییر میکنند (سیگنالهاي غیرایستا)، مناسب نیست.

توجه کنید که تبدیل فوریه میگوید که آیا یک جزء فرکانسی خاص در سیگنال وجود دارد یا خیر. این اطلاعات مستقل از زمان وقوع این جزء است. این مهم است که قبل از پردازش یک سیگنال با FT بدانیم که آیا سیگنال ایستا است یا خیر.

شکل (1) نشان دهنده سیگنال زیر است:

 $x(t) = \cos(2f 5t) + \cos(2f 10t) + \cos(2f 20t) + \cos(2f 50t)$  (\*)

این سیگنال داراي چهار جز فرکانسی ،5 ،10 20 و 50 هرتز است که در تمام زمانها اتفاق افتادهاند. شکل (2) تبدیل فوریه این سیگنال است. محور فرکانس در این شکل براي مقادیر محدودي نشان داده شده است. براي تبدیل فوریه پیوسته این تابع تا بینهایت ادامه دارد. در واقع ما در اینجا تبدیل فوریه گسسته را محاسبه کردهایم که محور فرکانس آن (حداقل) تا دو برابر فرکانسهاي نمونه سیگنال بالا میرود و سیگنال منتقل شده متقارن است. به چهار قله موجود در شکل (2) که نشان دهنده چهار فرکانس مختلف است، توجه کنید.

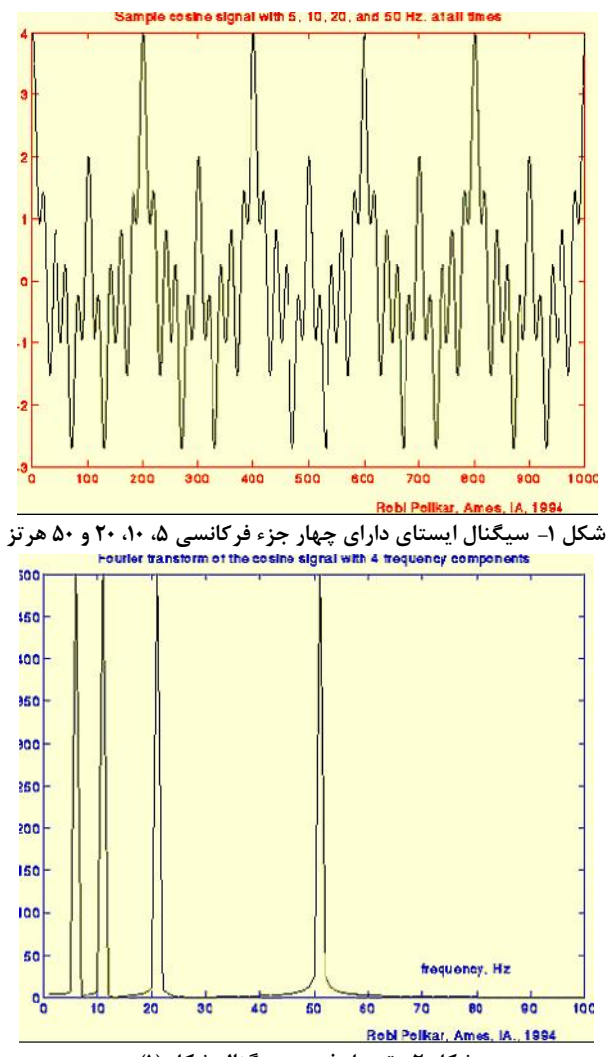

**شکل -2 تبدیل فوریه سیگنال شکل (1)**

حال به سیگنال شکل (3) نگاه کنید.این سیگنال نیز یک سیگنال سینوسوئید است، و همان چهار فرکانس را دارد. لیکن این اجزاء در زمانهاي متفاوتی رخ دادهاند. شکل (4) تبدیل فوریه این سیگنال را نشان میدهد. همانطور که انتظار میرود، تبدیل این سیگنال نیز (تقریباً) شبیه سیگنال قبلی است. لطفاً به چهار قلهاي که در نقاط ،5 ،10 20 و 50 هرتز وجود دارد، توجه کنید. نویز مانندهایی که در بین دو قله وجود دارد، نشان دهنده آنست که این فرکانسها هم در سیگنال وجود دارد. و از آنجا که اجزا عمدهاي در طیف سیگنال مورد نظر نیستند، داراي مقادیر کوچکی میباشند و دلیل پیدایش آنها هم تغییرات ناگهانی بین فرکانسهاي مختلف است. بخصوص توجه کنید که چگونه سیگنال در بعد زمان در اطراف 250 میلی ثانیه تغییر کرده است (با استفاده از فیلترهاي مناسبی میتوان این نویزها را از بین برد، که البته این مساله به موضوع بحث ما مربوط نیست).

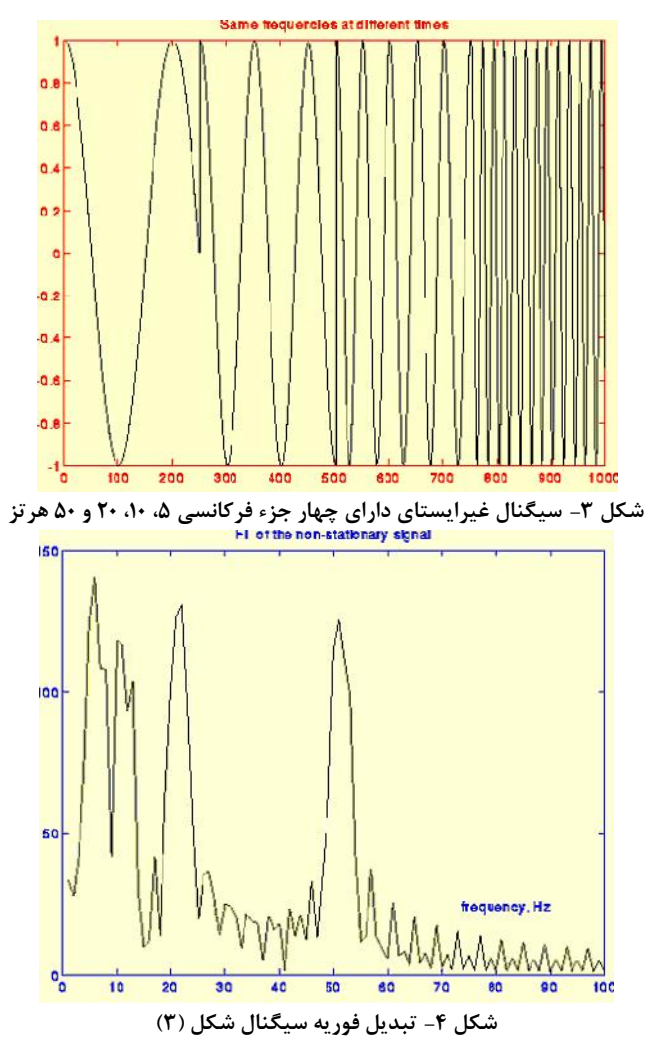

تا اینجا باید با مفاهیم پایه تبدیل فوریه آشنا شده باشید. همانطور که در مثال فوق متوجه شدید، تبدیل فوریه نمیتواند بخوبی دو سیگنال فوق را از هم تمیز دهد. تبدیل فوریه هر دو سیگنال فوق تقریباً یکی هستند چون شامل اجزا فرکانسی یکسانی میباشند. بنابراین تبدیل فوریه نمیتواند ابزار مناسبی براي تحلیل سیگنالهاي غیرایستا، که در طول زمان طیف آنها تغییر می کند، باشد.البته در مواقعی که زمان رخ دادن یک جز فرکانسی خاص مهم نباشد و فقط وجود فرکانسهاي مختلف مد نظر باشد، تبدیل فوریه می تواند مفید باشد.

### **-2-1 تبدیل فوریه با دوره کوتاه (Transform Fourier term-Short(**

سوال اینجاست که چگونه میتوان زمان را وارد نمودار فرکانس کرد؟ اجازه بدهید ابتدا نگاه دقیقتري به مساله داشته باشیم.

خصیصهای که در مورد تبدیل فوریه ایجاد مشکل میکرد این بود که تبدیل فوریه برای سیگنالهای غیرایستا عملکرد خوبی نداشت. حال آیا می توان در بازههاي کوتاه زمانی سیگنال غیر ایستا را ایستا در نظر گرفت؟جواب مثبت است. به شکل (3) نگاه کنید. سیگنال در فاصله زمانهاي 250 واحدي ثابت است.

حال حتی اگر این فاصلههاي زمانی کوچک باشد، میتوان پنجره را تنگتر در نظر گرفت، آنقدر تنگ که قسمتی از سیگنال که در زیر آن واقع میشود، واقعاً ثابت باشد. 3 این رویکرد محققان منجر به یک نسخه تجدید نظر شده از تبدیل فوریه با نام تبدیل فوریه با دوره کوتاه (STFT) شد.در واقع فقط یک تفاوت کوچک بین FT و STFT وجود دارد. در STFT، سیگنال به بخشهایی تقسیم میشود بطوریکه هر بخش از سیگنال را بتوان ثابت فرض کرد. بدین منظور پنجرهاي با تابعw انتخاب میشود که عرض آن برابر بخشی از سیگنال که ثابت است میباشد. ابتدا این پنجره در شروع سیگنال قرار میگیرد یعنی تابع پنجره در 0=t قرار دارد. فرض کنید عرض پنجره T ثانیه باشد. در این زمان (0=t(، تابع پنجره با /2T ثانیه ابتدا همپوشانی پیدا میکند (فرض شده که واحدهاي زمانی بر حسب ثانیه هستند). سپس تابع پنجره و سیگنال در هم ضرب میشوند. با انجام این کار فقط /2T از سیگنال با وزنهاي مناسب انتخاب میشود (اگر پنجره مستطیلی شکل با مقادیر یک باشد، آنگاه حاصلضرب برابر خود سیگنال خواهد بود). سپس فرض میشود که این حاصلضرب یک سیگنال دیگر است، که باید تبدیل فوریه آن محاسبه شود. نتیجه این انتقال تبدیل فوریه /2T ثانیه از سیگنال خواهد بود. اگر همانطور که فرض شده این بخش از سیگنال مرحله بعد تغییر مکان این پنجره (به ازاي مقداري مثل 1t (به یک مکان جدید و تکرار مجدد مراحل فوق خواهد بود. ایستا باشد، مشکلی وجود نخواهد داشت و نمایش صحیصی از فرکانس در این محدوده زمانی بدست خواهد آمد. . <sup>i</sup> ثانیه دیگر به انتهاي سیگنال برسیم این روند ادامه می یابد تا وقتی که با افزودن t تعریف زیر تمام مراحل فوق در محاسبه STFTرا خلاصه میکند: *STFT t f x t w t t e dt* (5) *<sup>j</sup> ft <sup>t</sup> <sup>w</sup> X* ( ) <sup>2</sup> ( ', ) [ ( ). \*( ')].

در رابطه فوق، *(t(x* خود سیگنال، *(t(w* تابع پنجره و \*بیانگر مزدوج مختلط آن است. همانطور که می بینید، STFT چیزي نیست جز تبدیل فوریه حاصلضرب سیگنال در تابع پنجره.براي هر*'t*و *f* یک سري ضرایب STFT جدید محاسبه میشود. شکل (5) به درك بهتر این مفهوم کمک میکند.

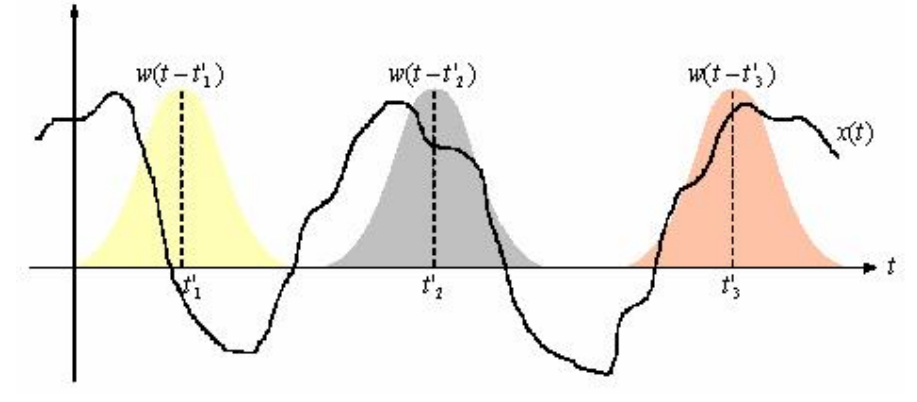

 $x(t)$  شکل ۵- اعمال پنجره  $w(t)$  به سیگنال

توابع شبهگوسی که بصورت رنگی آورده شدهاند، توابع پنجره هستند. رنگ زرد نشان میدهد که پنجره در*1't=t*قرار دارد، در حالیکه پنجرههاي خاکستري و نارنجی به ترتیب نشان دهنده*2't=t*و *3't=t*هستند. اینها سه تبدیل فوریه

<sup>3</sup>Short-term FT or Short-time FT

متفاوت در سه زمان متفاوت را نشان میدهند. بنابراین یک نمایش فرکانسی- زمانی صحیح از سیگنال بدست آوردهایم.

به یک مثال توجه کنید. در ابتدا از آنجا که این تبدیل تابعی است از زمان و فرکانس (برخلاف FT، که فقط تابعی از فرکانس بود)، باید بصورت دو بعدي باشد (سه بعدي اگر دامنه را هم در نظر بگیرید). یک سیگنال غیرایستا مانند شکل (6) را در نظر بگیرید.

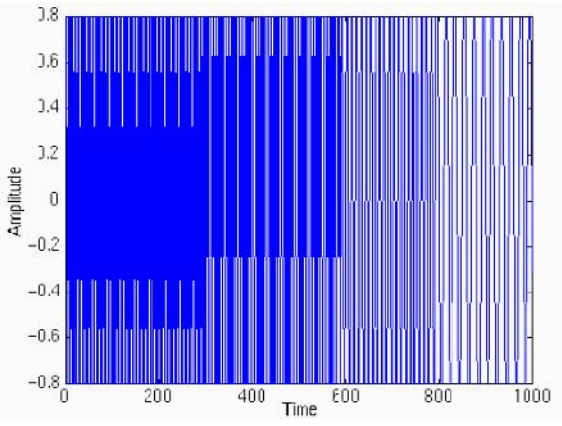

شکل ۶- نمونهای از یک سیگنال غیرایستا

در این سیگنال چهار فرکانس متفاوت در چهار زمان مختلف وجود دارد. فاصله 0 تا 250 میلیثانیه، سیگنال یک تابع سینوسی ساده با فرکانس 300 هرتز است. در بازههاي زمانی 250 میلیثانیهاي بعد نیز تابع سینوسی و با فرکانسهاي ،200 100 و 50 هرتز است. ظاهراً این یک سیگنال غیرایستا است. شکل (7) STFTاین سیگنال را نمایش میدهد.

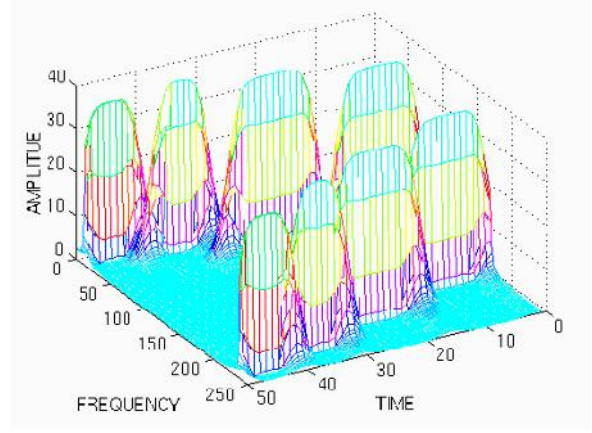

**شکل -7 STFT سیگنال شکل (6)**

همانطور که انتظار می رود، نمودار سه بعدي است. محورهاي x و y بترتیب زمان و فرکانس هستند. بهارقام روي محورها توجه نکنید چرا که این مقادیر به شکل خاصی نرمالایز شدهاند. فقط توجه خود را به شکل معطوف کنید. در ابتدا توجه کنید که نمودار به نسبت خط میانی محور فرکانس متقارن است. تبدیل فوریه یک سیگنال همیشه متقارن است. از طرفیSTFTنیز صرفاً یک نسخه پنجرهبندي شده ازFT است. بنابراین نباید تعجب کرد اگر STFT در بعد فرکانس داراي تقارن باشد. گفته میشود که بخش متقارن با فرکانسهاي منفی همبستگی دارد، مفهوم عجیبی که درك آن مشکل است و خوشبختانه مهم نیست، فقط کافیست بدانید STFT و FT متقارن هستند.

چیزي که مهم است چهار قله موجود در نمودار است. توجه کنید که این چهار قله متناسب با چهار جزء فرکانسی موجود در دل سیگنال است. برخلاف FT، این چهار قله در فاصله زمانیهاي متفاوتی در طی محور زمان قرار گرفتهاند. بخاطر بیاورید که سیگنال اصلی داراي چهار جزء سیگنالی در زمانهاي متفاوت بود.

مشکلی که در STFTوجود دارد به مفهومی به نام *اصل عدم قطعیت هیزنبرگ<sup>۲</sup> م*ربوط است. این اصل به اندازه حرکت و مکان ذرات در حال حرکت برمیگردد که می تواند به عنوان اطلاعات زمان-فرکانس سیگنال بکار رود. این اصل بطور ساده میگوید که نمیتوان نمایش دقیق و همزمان زمان-فرکانس یک سیگنال را بدست آورد، یعنی کسی نمیداند چه اجزاي فرکانسی در هر زمان از نمونهي یک سیگنال وجود دارد. چیزي که میتوان فهمید فاصلههاي زمانی است که هر باند فرکانسی بوجود آمده، که خود مشکل درجه تفکیکپذیري یا رزلوشن را بوجود میآورد.

مشکل STFTناشی از عرض تابع پنجرهایست که باید استفاده شود. عرض تابع پنجره بعنوان پشتیبان پنجره شناخته می شود. این اصطلاح بیشتر در مورد موجک بکار میرود.

در تبدیل فوریه، مشکل درجه تفکیکپذیري وجود نداشت، چون در خصوص فرکانس ما دقیقاً میدانستیم چه فرکانسهایی وجود دارد.در مقابل، رزولوشن زمانی در FT و رزولوشن فرکانسی در بعد زمان صفر بود، چون هیچ اطلاعاتی در مورد آنها وجود نداشت. مسالهاي که باعث میشود تبدیل فوریه رزولوشن فرکانسی کامل داشته باشد اینست که پنجره در FT، در واقع هسته آن یک تابع نمایی *(jwt(exp* است که براي همه زمانها از منفی بینهایت تا مثبت بینهایت ادامه دارد. در حالیکه در STFT، پنجره داراي عرض محدودي است، بنابراین فقط قسمتی از سیگنال را پوشش میدهد که این امر باعث میشود تا درجه تفکیک پذیري فرکانسی پائین بیاید. بدین معنا که نمیتوان اجزاي فرکانسی درست را در سیگنال تشخیص داد و فقط می توان باندي از فرکانسها را بدست آورد.

در FT، تابع هسته امکان داشتن رزولوشن فرکانسی کامل را فراهم میکند، چرا که خود هسته پنجرهایست با عرض بینهایت. در مقابل دارايSTFT پنجرهاي با عرض محدود است و بنابراین نمیتوان رزولوشن کامل را داشت. حال اگر عرض پنجره را در STFT بینهایت بگیریم اطلاعات زمانی را از دست میدهیم و در واقع STFT را با FT جایگزین می کنیم.

اگر از پنجرهاي با عرض بینهایت استفاده کنیم، رزولوشن فرکانسی کامل را خواهیم داشت لیکن اطلاعات زمانی را از دست میدهیم. بعلاوه، براي بدست آوردن یک سیگنال ایستا باید پنجره را آنقدر کوچک بگیریم که سیگنال در آن محدوده ایستا باشد. هر چه پنجره باریکتر باشد، رزولوشن زمانی و فرض ایستا بودن بهتري خواهیم داشت، ولی رزولوشن فرکانسی پائین خواهد آمد. بدین ترتیب

پنجره باریک =====> رزولوشن زمانی خوب، رزولوشن فرکانسی پائین پنجره پهن =====> رزولوشن فرکانسی خوب، رزولوشن زمانی پائین به دو مثال توجه کنید. چهار پنجره با طولهاي متفاوت براي محاسبه STFT استفاده شده است. تابع پنجره اي که استفاده می شود یک تابع گوسی با رابطه زیر است:

$$
w(t) = e^{\frac{-a\cdot t^2}{2}}
$$
 (9)

<sup>4</sup>Heisenberg

که در آن a نشان دهنده طول پنجره و tبیانگر زمان است. شکل (8) چهار تابع مختلف گوسی را براي پنجره بکار رفته در STFT نشان میدهد. عرض پنجره تابعی از پارامتر a در رابطه فوق است. مثال فوق با مقدار 0.001=a محاسبه شده است.

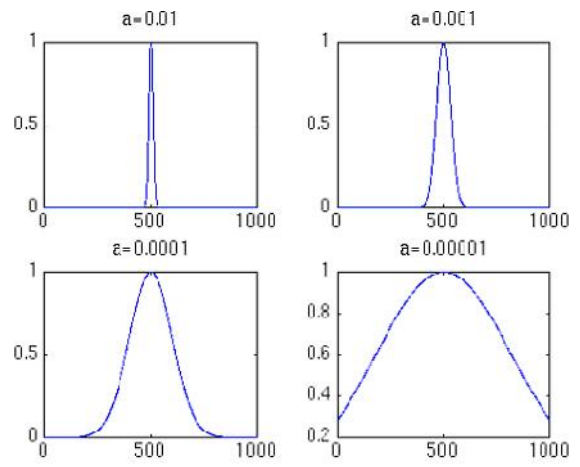

**شکل -8 پنجره گوسی با چهار عرض مختلف. عرض پنجره تابعی از پارامتر a است.**

براي باریکترین پنجره انتظار داریم که STFT رزولوشن زمانی خوبی داشته باشد، لیکن رزولوشن فرکانسی پائین باشد. شکل (9) را ببینید.

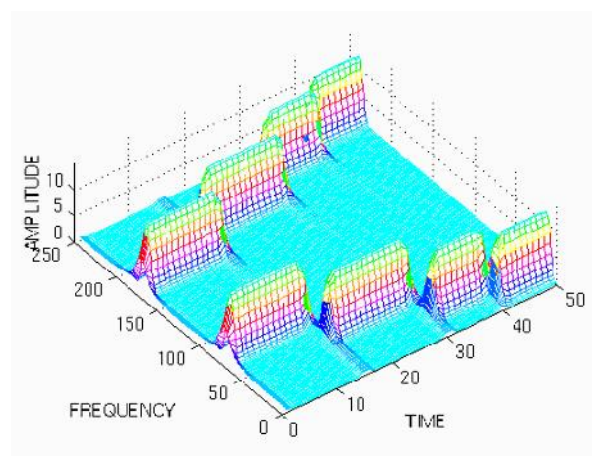

**شکل -9 STFT سیگنال شکل (6) با پنجره گوسی و پارامتر 0.01=a یعنی باریکترین پنجره.**

توجه کنید که چهار قله در محور زمان از هم جدا شدهاند و ضمناً در بعد فرکانس نیز، هر قله نشان دهنده یک محدوده فرکانسی است نه یک مقدار فرکانس مشخص. حال بیایید عرض پنجره را بیشتر بگیریم. شکل (10) را ببینید.

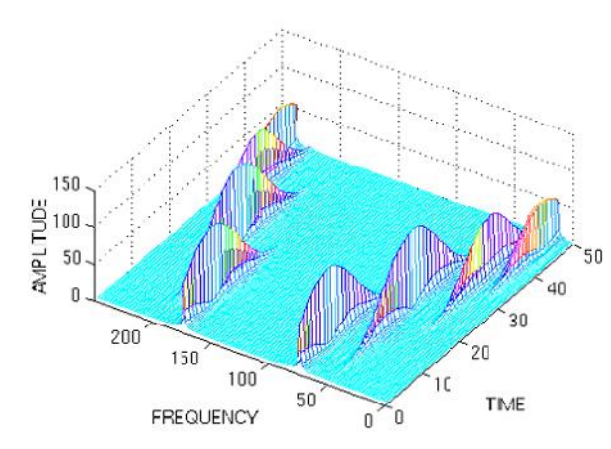

**شکل -10 STFT سیگنال شکل (6) با پنجره گوسی پهنتر از پنجره بکار رفته در شکل (9)**

توجه کنید که قله ها در طول محور زمان بخوبی از هم جدا نشدهاند، ولی در مقابل رزولوشن فرکانسی بهبود یافته است. بیایید باز هم عرض پنجره را اضافه کنیم. شکل (11) را ببینید.

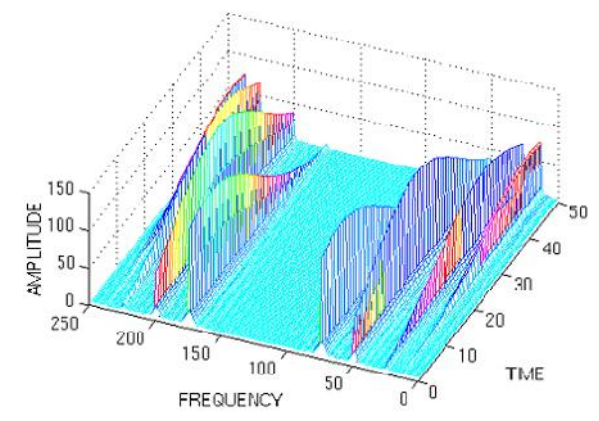

**شکل -11 STFT سیگنال شکل (6) با پنجره گوسی پهنتر از پنجره بکار رفته در شکل (10)**

این مثالها مساله رزولوشن در STFT را نشان میدهند. استفاده از STFTهمیشه ما را درگیر مساله رزولوشن میکند. و بنابراین همیشه با این سوال مواجه هستیم که چه پنجرهاي را استفاده کنیم؟ نکته قابل ذکر اینکه اگر در سیگنال اصلی اجزا فرکانسی از یکدیگر مجزا باشند، میتوان تا حدودي رزولوشن فرکانسی را از دست داد و در مقابل رزولوشن زمانی را بالا برد چرا که فرکانسهاي مختلف بخوبی از یکدیگر مجزا هستند. با توجه به مشکل رزلوشن،تبدیل موجک سعی در حل این مشکل اساسی دارد.

تبدیل موجک

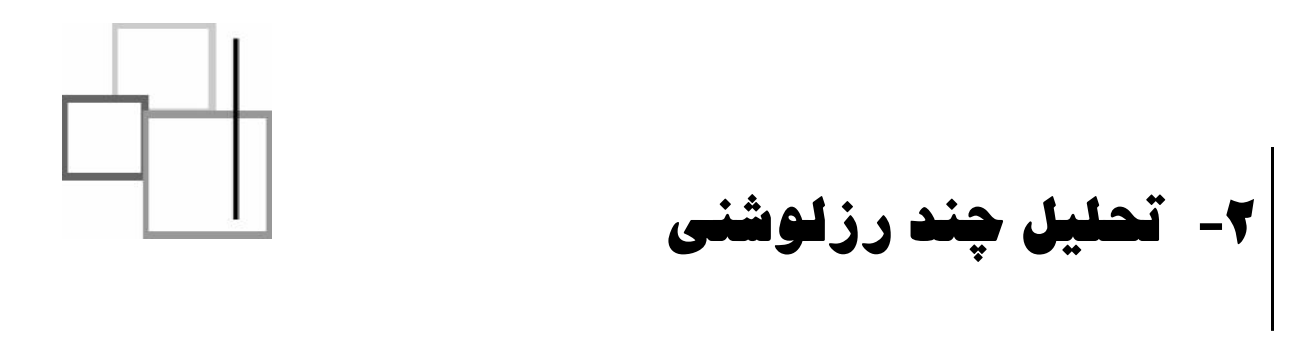

اگر چه مشکلات رزولوشن زمان و فرکانس نتیجه یک پدیده فیزیکی است (اصل عدم قطعیت هیزنبرگ) و علیرغم 5 تبدیل معرفی شده، می توان هر سیگنال را با استفاده از یک رویکرد دیگر به نام آنالیز چند رزلوشنی (MRA) تحلیل کرد. MRA همانطور که از نامش پیداست، سیگنال را در فرکانسهاي مختلف با رزولوشنهاي متفاوت تحلیل میکند.در این حالت هر جزء طیف به شکلی که در STFT وجود داشت، تجزیه نمیشود.

MRA به نحوي طراحی شده که براي فرکانسهاي بالا رزولوشن زمانی خوب و رزولوشن فرکانسی ضعیف و براي فرکانسهاي پائین، رزولوشن فرکانسی خوب و رزولوشن زمانی ضعیف را نتیجه دهد. این رویکرد بخصوص زمانی مفید است که سیگنال مورد نظر براي دورههاي کوتاه، داراي اجزاء با فرکانس بالا و براي دورههاي طولانیتر داراي اجزاء با فرکانس پائینتر باشد. خوشبختانه سیگنالهایی که در کاربردهاي عملی با آنها مواجه میشویم غالباً از این نوع هستند. بعنوان مثال، شکل (12) سیگنالی از این نوع را نشان می دهد. این سیگنال تقریباً براي تمام قسمتها داراي جزء با فرکانس نسبتاً پایین و براي دورهي کوتاهی در میانههاي سیگنال داراي اجزاي با فرکانس و دامنه بالا است.

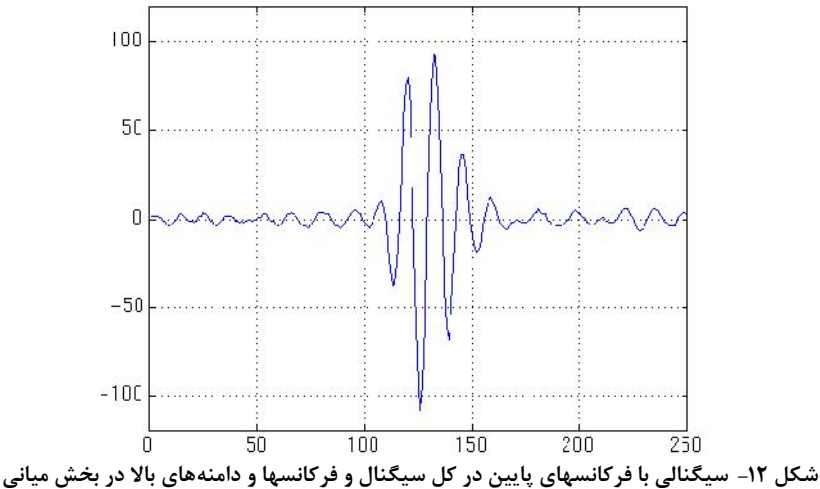

<sup>5</sup>Multi-resolution analyze

## **-2 -1 تبدیل موجک پیوسته 6 (CWT)**

تبدیل موجک پیوسته بعنوان یک رویکرد دیگر از STFT و براي حل مشکل تفکیکپذیري بوجود آمد. تحلیل موجک به روشی مشابه STFT صورت میگیرد. سیگنال در یک تابع (تابع موجک) ضرب میشود که مشابه تابع پنجره در STFT است و تبدیل بطور جداگانه براي قسمتهاي مختلف سیگنال در بعد زمان محاسبه میشود. هر چند دو تفاوت عمده بین CWT و STFT وجود دارد:

- -1 تبدیلهاي فوریه سیگنالهاي پنجرهبندي شده محاسبه نخواهند شد، و لذا قلههاي سیگنال بصورت سینوسی فرض میشوند، بدین معنی که فرکانسهاي منفی در نظر گرفته نمیشوند.
- -2 عرض پنجره به ازاي محاسبه هر جز طیف تغییر میکند، که این خصیصه احتمالاً عمدهترین مشخصه تبدیل موجک است.

تبدیل موجک پیوسته به شکل زیر تعریف می شود:

$$
CWT_x^{\mathbb{E}}\left(\ddagger, s\right) = \Psi_x^{\mathbb{E}}\left(\ddagger, s\right) = \frac{1}{\sqrt{\left|s\right|}} \int x(t) \mathbb{E}\left(\frac{t - \ddagger}{s}\right) dt \tag{Y}
$$

همانطور که در رابطه فوق دیده میشود، سیگنال تبدیل شده، تابعی است از دو متغیر،τ و s، که به ترتیب پارامترهاي انتقال و مقیاس هستند. (*t* ( تابع تبدیل است و موجک مادر نامیده میشود. این نام به دلیل دو خصیصه مهم تحلیل موجک که در ادامه توضیح داده شده، تخصیص یافته است.

عبارت موجک یعنی موج کوچک. کوچکی مرتبط با این معنی است که تابع (پنجره) داراي طول محدود (پشتیبان فشرده) است. موج نیز بدین معنی است که تابع داراي شکل نوسانی است. عبارت مادر دلالت بر این دارد که توابع با مکانها و پشتیبانهاي متفاوت که در فرآیند تبدیل استفاده می شوند، از یک تابع اصلی یا موجک مادر مشتق شدهاند. به بیان دیگر، موجک مادر یک نمونه اولیه براي ساخت سایر توابع پنجره است.

عبارت انتقال در اینجا به همان معنایی است که در STFT بود و بهفرایندي که پنجره در طول سیگنال تغییر مکان می دهد، مربوط میشود. بدیهی است که این عبارت، بر اطلاعات زمانی در فضاي تبدیل دلالت دارد. در این حالت بر خلافSTFT، پارامتر فرکانس نداریم، در عوض پارامتري با نام مقیاس وجود دارد که در ادامه با جزئیات بیشتر توضیح داده می شود.

#### **-1-1-2 مقیاس**

این پارامتر در تجزیه و تحلیل موجک، مشابه مقیاسی است که در نقشهها استفاده میشود. همانند نقشه، مقیاسهاي بالا نشاندهنده یک دید کلی فاقد جزئیات (از سیگنال) و مقیاسهاي پائین نشاندهنده یک دید با تفصیل بیشتر هستند. به طور مشابه، در مورد فرکانسها، فرکانسهاي پائین (مقیاسهاي بالا) نمایانگر اطلاعات کلی یک سیگنال (که معمولاً تمام محدوده یک سیگنال را می پوشانند)، هستند در حالیکه فرکانسهاي بالا (مقیاسهاي پائین) نمایانگر اطلاعات جزئی یک الگوي پنهان در سیگنال (که معمولاً مربوط به یک زمان نسبتاً کوتاه میشود) میباشند. سیگنالهاي کسینوسی مربوط به مقیاسهاي مختلف در شکل زیر آورده شده است:

<sup>6</sup>Continues Wavelet Transform

تبدیل موجک

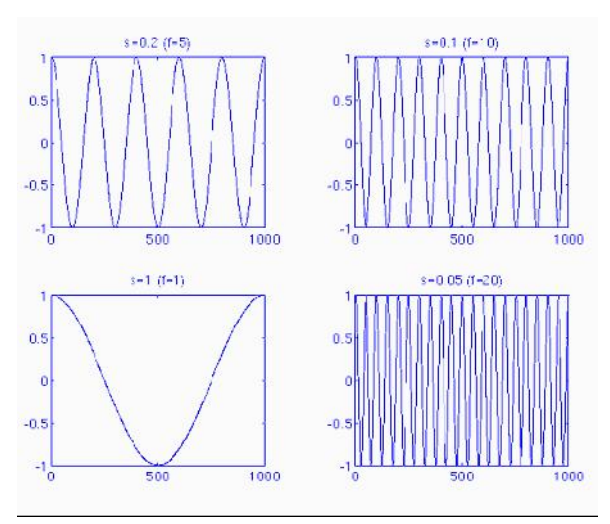

**شکل -13 مقیاسهاي مختلف یک تابع کسینوسی**

خوشبختانه در کاربردهاي عملی، مقیاسهاي پائین (فرکانسهاي بالا) تمام دوره سیگنال را برخلاف آنچه در شکل نشان داده شده، دربر نمیگیرند، و در طول زمان بصورت انفجاري ظاهر میشوند در حالیکه مقیاسهاي بالا (فرکانسهاي پائین) معمولاً در تمام دوره سیگنال تداوم دارند.

مقیاسگذاري، بعنوان یک عملیات ریاضی، ممکن است یک سیگنال را فشرده یا باز کند. مقیاسهاي بزرگتر نشاندهنده سیگنالهاي باز شده و مقیاسهاي کوچکتر نشاندهنده سیگنالهاي فشرده شده هستند. تمام سیگنالهاي شکل فوق از یک سیگنال کسینوسی مشابه مشتق شدهاند. به عبارت دیگر نسخههاي باز شده یا فشرده شده یک کسینوس هستند. در شکل (13)، 0.05=s کوچکترین و 1=s بزرگترین مقیاس است.

اگر (t(f یک تابع ریاضی باشد، آنگاه (si(f منقبض شده (فشرده شده) (t(f است اگر 1<s و یک نسخه بازشده است در صورتیکه داشته باشیم 1>s.

بهر حال، در تعریف تبدیل موجک، مقیاس در مخرج استفاده شده، یعنی عکس عبارت فوق برقرار است، 1<s سیگنال را باز و 1>s سیگنال را فشرده میکند.

#### **-2 -1 -2 محاسبه CWT**

شرح رابطه (7) در این قسمت آورده شده است. فرض کنید (t(x سیگنالی است که قرار است تجزیه شود. موجک مادر بعنوان یک نمونه اولیه براي تمام پنجرهها انتخاب شده است. تمام پنجرههایی که استفاده میشوند، نسخههاي باز شده (فشرده شده) و شیفت داده شده موجک مادر هستند. تعدادي تابع وجود دارند که براي این منظور استفاده میشوند. در مثالهاي این بخش از Morletموجک و تابع کلاه مکزیکی استفاده شده است که بعداً آنها را توضیح خواهیم داد.

بعد از اینکه موجک مادر انتخاب شد، محاسبات با 1=s آغاز میشود و CWT براي تمام مقادیر s بزرگتر و کوچکتر از یک محاسبه میشود. لیکن، بسته به سیگنال، یک تبدیل کامل معمولاً نیاز نیست. براي تمام اهداف عملی، سیگنال محدود میشود. بنابراین، محاسبه تبدیل براي فاصله زمانیهاي محدود مقیاسها کافیست. در این مطالعه، مقادیر فاصله محدودي براي s استفاده شده است که بعداً توضیح داده خواهد شد.

براي راحتی کار، پروسه با مقیاس 1=s شروع شده و با افزایش مقادیر s ادامه مییابد، بدین معنا که تجزیه از فرکانسهاي بالا شروع شده و به سمت فرکانسهاي پائین ادامه مییابد. مقدار اولیه s نشان دهنده فشردهترین موجک است. با افزایش مقدار s، موجک بازتر خواهد شد.

موجک در آغاز سیگنال یعنی نقطهاي که زمان برابر صفر است، قرار میگیرد. تابع موجک در مقیاس یک در سیگنال ضرب میشود و سپس بر روی تمام حاصلضربها جمع انجام میگیرد. نتیجه جمع، سپس، در عدد ثابت (t)1/sqrt ضرب میشود. این ضرب براي اهداف نرمالسازي انرژي است، بطوري که سیگنال تبدیل شده به ازاي تمام مقیاسها انرژي یکسانی داشته باشد. نتیجه نهایی مقدار تبدیل است، یعنی مقدار CWT در زمان صفر و مقیاس 1=s. به بیان دیگر، این مقداریست مطابق با نقطه 0=τ و 1=s در مقیاس زمان.

موجک در مقیاس 1=s سپس به اندازه τ به سمت راست شیفت داده میشود، τ=t، و رابطه فوق براي بدست آوردن مقدار تبدیل درτ=t و 1=s در فضاي فرکانس محاسبه میشود.

این روند تا وقتی که موجک به انتهاي سیگنال برسد، ادامه پیدا میکند. در این مرحله، یک سطر از نقاط مقیاس زمان براي 1=s محاسبه شده است.

سپس، s به اندازه کمی افزایش مییابد. توجه کنید که این یک تبدیل پیوسته است وو s باید بصورت پیوسته افزایش پیدا کنند. حال اگر قرار باشد این فرآیند توسط کامپیوتر انجام شود، هردوي این پارامترها به یک اندازه کوچک مناسب افزایش پیدا میکنند. این به معناي نمونه برداري در مقیاس زمان است.

فرآیند فوق به ازاي تمام مقادیر s تکرار میشود. هر بار محاسبه با یک مقدار s، یک سطر متناظر در صفحه مقیاس زمان را پر میکند.

تصاویر زیر تمام فرآیند را بصورت گام به گام شرح می دهند:

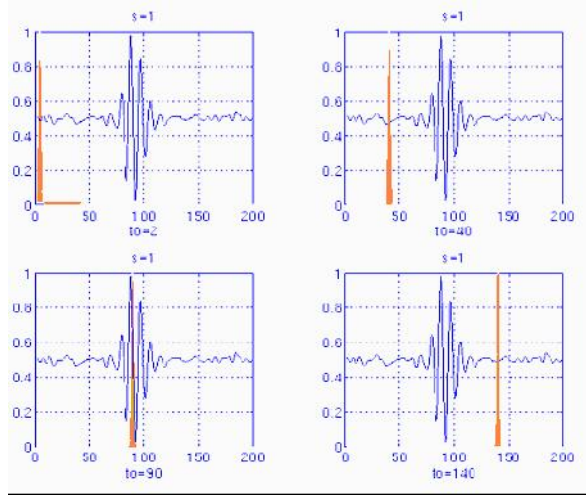

**شکل -14 فرایند محاسبه تبدیل موجک در یک مقیاس خاص**

در این شکل سیگنال و موجک براي چهار مقدار متفاوتنشان داده شدهاند. سیگنال یک نسخه قطع شده از سیگنال شکل (13) است. مقیاس یک، متناظر با پایینترین مقیاس یا بالاترین فرکانس میباشد. به فشردگی آن توجه کنید (پنجره آبی). چهار مکان مجزا از تابع موجک در شکل نشان داده شده است2،=40،=، 90= و 140=. در هر مکان، موجکدر سیگنال ضرب شده است. واضح است که حاصلضرب، وقتی سیگنال در مناطقی که موجک را پشتیبانی میکنند (مکانهایی که موجک غیر صفر است)، قرار میگیرد، غیر صفر و براي سایر قسمتها صفر است. با تغییر مکان موجک در طول زمان، سیگنال در طول زمان محلی میشود، و با تغییر مقدار s، سیگنال در مقیاس (فرکانس) محلی خواهد شد.

اگر سیگنال داراي یک جزء طیفی باشد که مطابق با مقدار فعلی s باشد (که در این مورد 1 است)، ضرب موجک در سیگنال در مکانی که آن جزء طیفی وجود دارد، یک مقدار نسبتاً بزرگ را نتیجه میدهد. اگر جز طیفی که متناظر با مقدار فعلی s باشد در سیگنال موجود نباشد، مقدار حاصلضرب نسبتاً کوچک یا صفر خواهد بود. سیگنال شکل (14) در حوالی ms 100=t اجزاي طیفی قابل مقایسه با عرض پنجره در 1=s داشته است.

CWT سیگنال شکل (14) در حوالی 100 میلی ثانیه براي مقیاسهاي پائین مقادیر بزرگ، و در جاهاي دیگر مقادیر کوچکی را نتیجه میدهد. براي مقیاسهاي بالا، CWT تقریباً براي کل دوره سیگنال مقادیر بزرگی را میدهد چرا که فرکانسهاي پائین در تمام زمانها وجود دارند.

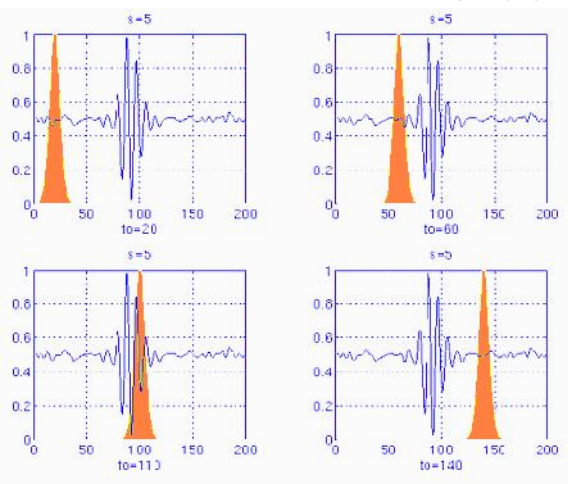

**شکل -15 فرایند محاسبه تبدیل موجک در یک مقیاسی بزرگتر از شکل (14)**

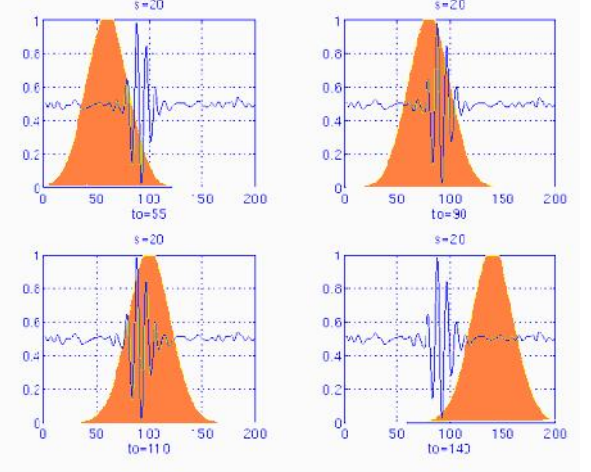

**شکل -16 فرایند محاسبه تبدیل موجک در مقیاسی بزرگتر از شکل (15)**

شکلهاي (15) و (16)، همان روند را به ترتیب براي مقیاسهاي 5=s و 20=s نشان میدهند.توجه کنید که چگونه عرض پنجره با افزایش مقیاس (کاهش فرکانس) تغییر میکند. وقتی عرض پنجره افزایش پیدا میکند، تبدیل اجزای با فرکانس پائینتر را در نظر میگیرد. بعنوان نتیجه، برای هر مقیاس و هر زمان (فاصله زمانی)، یک نقطه از صفحهی مقیاس زمان محاسبه میشود.<br>محاسبات در یک مقیاس یک سطر، و محاسبه مقیاسهای مختلف ستونهای صفحهی مزبور را میسازند. حال به یک مثال توجه کنید و ببینید که تبدیل موجک واقعاً به چه شکل است. یک سیگنال غیرایستا که در شکل (17) نشان داده شده است، را در نظر بگیرید. این شبیه مثالی است که در مورد STFT آورده شده فقط در فرکانسهاي متفاوت. همانطور که در شکل نشان داده شده، سیگنال تشکیل شده از چهار جزء فرکانسی ،30 ،20 10 و 5 هرتز.

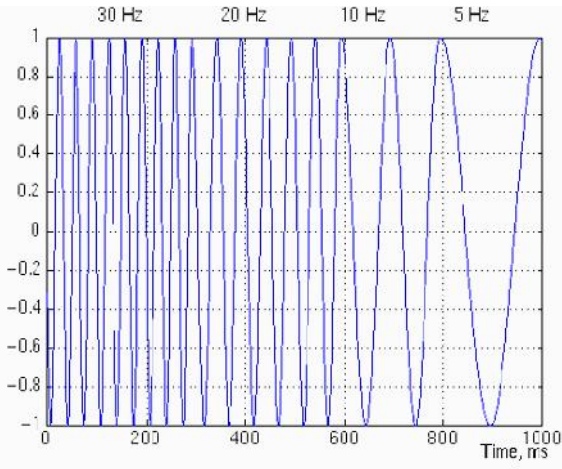

**شکل -17 نمونهاي از یک سیگنال غیر ایستا متشکل از چهار جزء فرکانسی ،30 ،20 10 و 5 هرتز** شکل (18)، تبدیل موجک پیوسته این سیگنال است. توجه کنید که محورها تبدیل و مقیاس هستند و نه زمان و فرکانس. از آنجا که تبدیل دقیقاً وابسته به زمان است، این محور نشان میدهد، موجک مادر کجا قرار گرفته است. مقیاس یک داستان کاملاً متفاوت دارد. به خاطر بیاورید که پارامتر مقیاس در رابطه (7) کاملاً عکس فرکانس بود. به بیان دیگر، هر آنچه که در مورد مشخصات تبدیل موجک در خصوص درجه تفکیک پذیري فرکانس گفتیم، عکس آنچیزي است که توسط WT سیگنال دوبعدي نشان داده شده است.

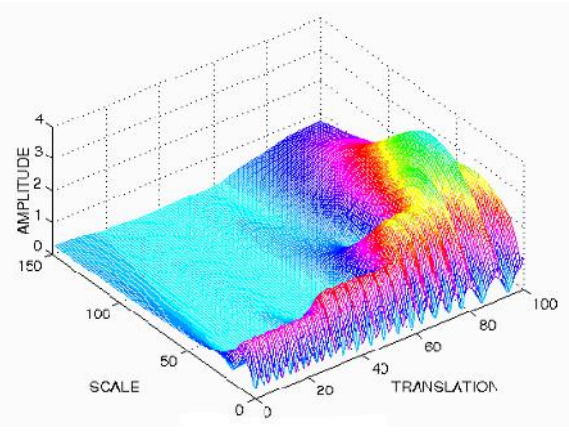

**شکل -18 تبدیل موجک پیوسته سیگنال شکل (17)**

توجه کنید که در شکل فوق، آن قسمت از گراف که مقیاسهایی نزدیک به صفر دارد، در واقع مربوط به فرکانسهاي بالا است. سیگنال در ابتدا دارای جز ۳۰ هرتز (بالاترین فرکانس) بود، که در کوچکترین مقیاس در تبدیل ۰ تا ۳۰<br>ظاهر شده است. سیس دومین فرکانس یعنی ۲۰ هرتز آمده و همینطور الی آخر.

تبدیل موجک

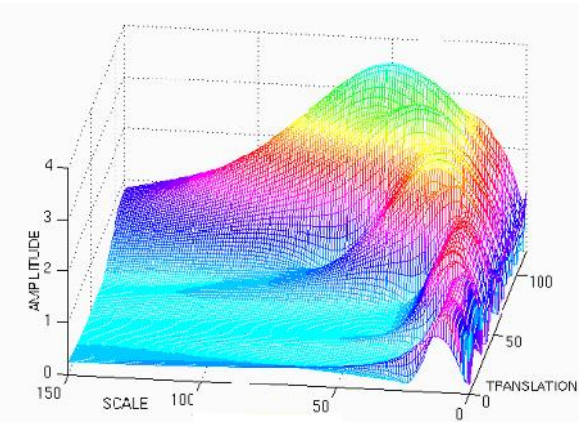

**شکل -19 تبدیل موجک پیوسته سیگنال شکل (17) از زاویهاي دیگر (نسبت به شکل 18)**

حال با این مشخصات تفکیک پذیري، برخلاف STFT که یک درجه تفکیک پذیري ثابت براي تمام زمانها و فرکانسها داشت، WT درجه تفکیکپذیري زمانی خوب و فرکانسی بد براي فرکانسهاي بالا، و تفکیک پذیري فرکانسی خوب و زمانی بد براي فرکانسهاي پائین دارد. شکل (19) همان تبدیل (18) اما از زاویه دیگري که خصایص تفکیکپذیري را بیشتر مشخص نمایش میدهد. در شکل (19) مقیاسهاي پائین تفکیکپذیري مقیاس بهتر دارند که متناظر است با تفکیک پذیري فرکانسی ضعیف.

محورها در شکلهاي (18) و (19) نرمال شدهاند. تقریباً 100 نقطه در محور تبدیل متناظر با 1000 میلی ثانیه و 150 نقطه در محور مقیاس متناظر با یک باند فرکانسی 40 هرتز است (اعداد روي محورهاي تبدیل و مقیاس مطابق با ثانیه و هرتز نیستند، فقط تعداد نمونهها در محاسبات را نشان میدهند).

#### **-2 -1 -3 رزولوشنهاي زمانی و فرکانسی**

در این قسمت به صورت دقیقتري مشخصات رزولوشن تبدیل موجک را بررسی میکنیم. به خاطر بیاورید که مشکلات رزولوشن مهمترین دلیل براي انتخاب WT بود.

شکل (20) غالباً براي شرح رزولوشنهاي زمانی و فرکانسی استفاده میشود. هر چهار ضلعی در این شکل متناظر با مقدار تبدیل موجک در صفحه زمان-فرکانس است. توجه کنید که این چهارضلعیها یک سطح غیر صفر خاص دارند که نشان دهنده اینست که مقدار یک نقطه خاص در صفحه زمان–فرکانس نامشخص است. تمام نقاطی که در یک چهارضلعی قرار بگیرند، با یک مقدار WT نشان داده میشوند.

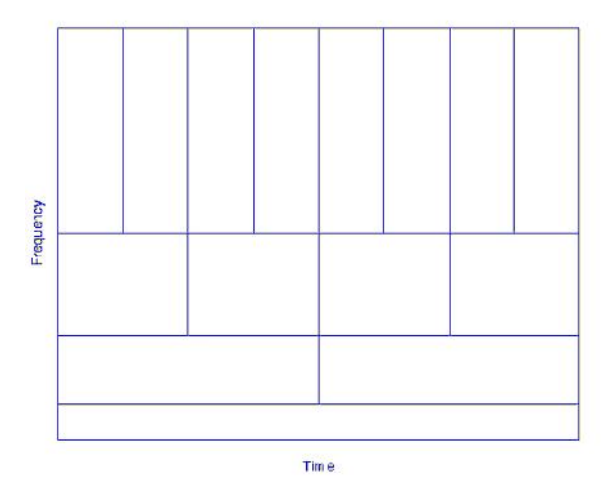

**شکل -20 رزولوشنهاي زمانی و فرکانسی در تبدیل موجک**

اولین چیزي که باید به آن توجه شود اینست که اگرچه طول و عرضهاي چهارضلعیها تغییر میکند، لیکن مساحت ثابت است. یعنی هر چهارضلعی یک قسمت مساوي از صفحه زمان – فرکانس را نشان میدهد. در فرکانسهاي پایین، ارتفاع چهارضلعیها کمتر (رزولوشن فرکانسی بهتر) ولی عرض آنها بیشتر است (رزولوشن زمانی ضعیفتر). در فرکانسهاي بالاتر، عرض چهارضلعیها کاهش می یابد یعنی رزولوشن زمانی بهتر می شود و ارتفاع آنها افزایش مییابد، بدین معنا که رزولوشن فرکانسی ضعیفتر میشود.

در مورد STFT رزولوشن زمانی و فرکانسی ثابت است بنابراین چهارضلعیها به شکل مربع خواهند بود. صرفنظر از ابعاد چهارضلعیها، مساحت تمام آنها، در STFT و WT یکی است و توسط نامعادله هایزنبرگ تعیین میشود. بعنوان خلاصه، مساحت یک چهارضلعی، براي هر تابع پنجره (STFT (یا موجک مادر ثابت است، در حالیکه پنجرهها یا موجک مادرهاي متفاوت ممکن است مساحتهاي متفاوتی داشته باشند. یعنی نمیتوان مساحت چهارضلعیها را بنا به اصل هایزنبرگ به هر اندازهاي افزایش داد. از طرف دیگر، براي یک موجک مادر مشخص، ابعاد چهارضلعیها ممکن است تغییر کند در حالیکه مساحتها یکی است. این دقیقاً کاریست که تبدیل موجک انجام میدهد.

تبدیل موجک

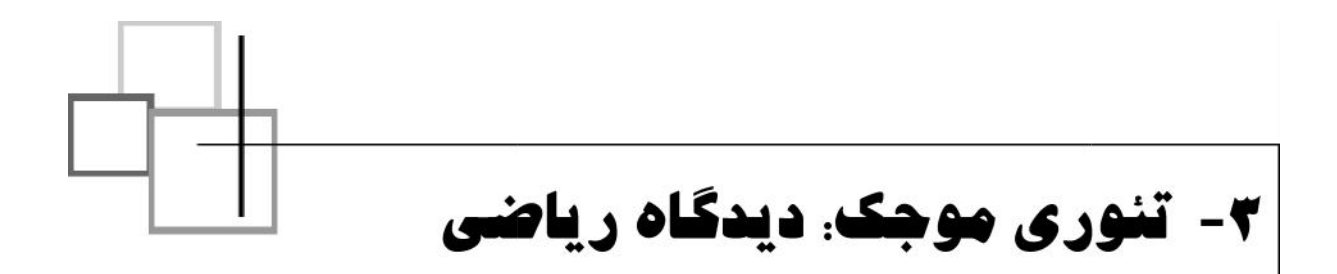

این بخش ایده اصلی تجزیه و تحلیل موجک، که میتواند پایه بیشتر تکنیکهاي آنالیز سیگنال باشد را شرح میدهد. FT که توسط Fourier تعریف شد، از یکسري توابع پایه براي آنالیز و دوبارهسازي تابع استفاده میکند. هر بردار در یک فضاي بردار میتواند بصورت یک ترکیب خطی بردارهاي پایه آن فضاي بردار نوشته شود، یعنی با ضرب بردارها در اعداد ثابت و سپس جمع حاصلضربها. آنالیز سیگنال شامل تخمین این اعداد ثابت است (ضرایب تبدیل، یا ضرایب فوریه، ضرایب موجک و غیره). ترکیب یا ترمیم برابر است با محاسبه معادله ترکیب خطی. تمام تعاریف و تئوریهاي مربوط به این موضوع در کتاب Keiser،"Wavelet to Guide Friendly A"موجود است.

### **-1-3 بردارهاي پایه**

یک پایه براي فضاي بردار V، یک مجموعه بردارهاي مستقل خطی است که هر بردار v در V می تواند بصورت ترکیب خطی این بردارها نوشته شود. ممکن است براي یک فضاي بردار بیش از یک پایه وجود داشته باشد. لیکن تمام آنها داراي تعداد بردارهاي یکسان و برابر با بعد آن فضاي بردار خاص هستند. بعنوان مثال، در فضاي دوبعدي، (8) پایه دو بردار خواهد داشت:

$$
v = \sum_{k} \varepsilon^{k} b_{k} \tag{A}
$$

این مفهوم می تواند به راحتی به توابع تعمیم داده شود:<br>(۹)  $f(t) = \sum_{k} \gamma_k w_k(t)$ 

توابع نمایی مختلط (سینوسها و کسینوسها) توابع پایه براي FT هستند. اغلب توابعی متعامد هستند که یک سري خصایص مطلوب براي قسمت ترکیب دارند.

*k*

فرض کنید (f(t) و (g(t و تابع در L^2[a,b]) b,a(l) i,a,b]) نشان دهنده مربع توابع انتگرالِپذیر در فاصله [a,b] است) باشند. ضرب داخلی دو تابع در رابطه (10) تعریف شده است:

$$
\langle f(t), g(t) \rangle = \int_{a}^{b} f(t).g^{*}(t)dt
$$
 (1.)

*<sup>s</sup> <sup>t</sup>* , بر طبق تعریف فوق از ضرب داخلی، CWT میتواند به شکل ضرب داخلی سیگنال مورد نظر در توابع پایه ( ) \* *dt*)*<sup>t</sup>* (*g*.)*<sup>t</sup>* (*f*) *<sup>t</sup>*(*<sup>g</sup>* ,)*<sup>t</sup>* (*<sup>f</sup>* فرض شود:

$$
CWT_x^{\mathbb{G}}\left(\ddagger, s\right) = \Psi_x^{\mathbb{G}}\left(\ddagger, s\right) = \int x(t) \mathbb{E}_{\ddagger, s}^*(t) dt \tag{11}
$$

که در آن،

$$
\mathbb{E}_{r,s} = \frac{1}{\sqrt{s}} \mathbb{E} \left( \frac{t - \mathbb{1}}{s} \right) \tag{17}
$$

ضرایب CWT نزدیکی سیگنال به موجک را در مقیاس فعلی نشان می دهند.

### **-2-3 ضرب داخلی، متعامد بودن و Orthonormality**

دو بردار v و w متعامد هستند اگر ضرب داخلی آنها صفر باشد:  

$$
v, w >= \sum_{n} v_n w_n^* = 0
$$
 (۱۳)

بطور مشابه دو تابع f و g متعامد هستند اگر ضرب داخلی آنها صفر باشد:

$$
\langle f(t), g(t) \rangle = \int_{a}^{b} f(t).g^{*}(t) d(t) = 0 \tag{16}
$$

یک مجموعه بردارهای v\_1,v\_2,...,v\_n}orthonormal} هستند اگر دو به دو متعامد و همگی طول واحد داشته باشند:

$$
\langle V_m, V_n \rangle = U_{mn} \tag{1\,\Delta}
$$

بطور مشابه، در مورد توابع نیز این تعریف را داریم:

$$
\int_{a}^{b} W_{k}(t)W_{l}^{*}(t)dt = 0 \quad k \neq l \quad (orthogonality \text{ cond.})
$$
\n(19)

و

$$
\int_{a}^{b} \left\{ W_k(t) \right\}^2 dx = 1
$$
 (1V)

یا معادل آن

$$
\int_{a}^{b} W_{k}(t)W_{l}^{*}(t)dt = U_{kl}
$$
\n(1A)

تابع دلتا است و بصورت ذیل تعریف می شود: *kl* که در آن

$$
\mathsf{u}_{kl} = \begin{cases} 1 & \text{if } k = l \\ 0 & \text{if } k \neq l \end{cases} \tag{19}
$$

همانطور که قبلاً اشاره شد، ممکن است بیش از یک مجموعه توابع (یا بردارهاي) پایه وجود داشته باشد. در میان آنها توابع پایه orthonormal، به دلیل مشخصات جالبی که در پیدا کردن ضرایب تحلیلی ارائه می دهند، از اهمیت<br>خاصی برخوردار هستند. با استفاده از این توابع محاسبات این ضرایب به طرز ساده و سرراستی انجام میشود. *<sup>k</sup>* براي توابع orthonormal ضرایب را می توان به این شکل بدست آورد:  $\mathcal{L}_k = \langle f, \mathbf{W}_k \rangle = \int f(t) \mathbf{W}_k^*(t) dt$  (۲.) *<sup>k</sup>* و با جایگزین کردن ضرایب بدست آمده از این رابطه در رابطه (9) داریم:

$$
f(t) = \sum_{k} \sim_{k} W_{k}
$$
  
=  $\sum_{k} \langle f, W_{k} \rangle W_{k}(t)$  (51)

توابع پایه orthonormal براي هر نوع کاربردي وجود ندارند، در حالیکه نسخه تعمیم یافته آنها یعنی توابع پایه biorthogonal این مشکل را ندارند. biorthogonal توابع پایهاي را مشخص میکند که نسبت به هم orthogonal هستند ولی یک مجموعه orthogonal را تشکیل نمی دهند.

لیکن توابع biorthogonal نیز در تمام مواردي که frame ها استفاده میشوند در دسترس نیستند. frame ها بخش مهمی از تئوري موجک را تشکیل میدهند و براي اطلاع بیشتر خوانندگان میتوانند به کتاب Kaiser که قبلاً اشاره شد، رجوع کنند.

به همان ترتیب که بخش مربوط بهSTFT داشتیم، در ادامه چند مثال از تبدیل موجک پیوسته ارائه میدهیم. تصاویر این مثالها، توسط برنامهاي که براي محاسبه CWT نوشته شده، تولید شده است.

قبل از اینکه این بخش را به پایان برسانیم، دو موجک مادري را که معمولاً براي تحلیل موجک از آنها استفاده میکنیم را نشان میدهیم. موجک کلاه مکزیکی به عنوان مشتق دوم تابع گوسین تعریف میشود:

$$
\tilde{S}(t) = \frac{1}{\sqrt{2f}} + e^{\frac{-t^2}{2t^2}}
$$
 (YY)

که:

$$
\mathbb{E}(t) = \frac{1}{\sqrt{2f+1}} \left( e^{\frac{-t^2}{2t^2}} \left( \frac{t^2}{1^2} - 1 \right) \right)
$$
 (YY)

و موجکMorlet نیز به صورت زیر تعریف می شود:

$$
\tilde{S}(t) = e^{iat} \cdot e^{-\frac{t^2}{2T}}
$$
 (75)

که در آن *a* یک پارامتر مدولاسیون و پارامتر مقیاس است که روي عرض پنجره اثر دارد.

### **-3-3 مثالها**

تمام این مثالها مربوط به سیگنال زنده غیرایستا<sup>۷</sup> است. این سیگنالها از پایگاه داده سیگنالهای event related potentials مربوط به افراد عادي و بیماران مبتلا به آلزایمر اقتباس شده است. از آنجا که این سیگنالها، سیگنالهاي سینوسی عادي نیستند، شرح آنها کار سادهاي نیست. این سیگنالها فقط براي داشتن ایدهاي در مورد CWTهاي زنده ارائه شدهاند.

سیگنال شکل(21) متعلق به یک فرد عادي است.

<sup>7</sup>Non-stationary

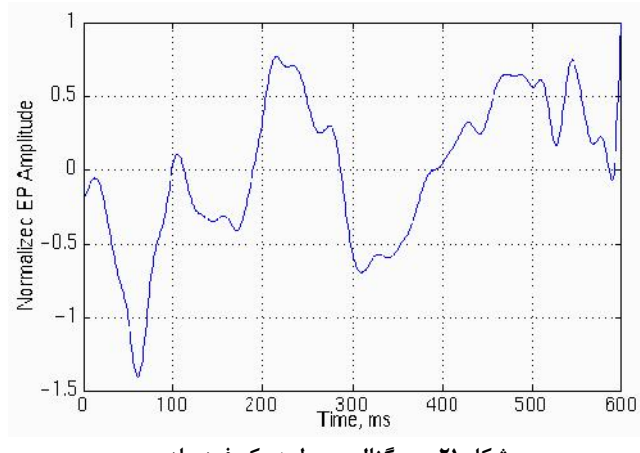

**شکل -21 سیگنال مربوط به یک فرد عادي**

شکل (22) تبدیل موجک پیوسته این سیگنال را نشان میدهد. اعداد روي محورها براي ما اهمیتی ندارند، این اعداد فقط نشان دهنده این هستند که CWT در تبدیل 350 و مکانهاي مقیاس 60 بر روي صفحهي تبدیل- مقیاس محاسبه شده است. نکته مهمی که باید به آن توجه شود اینست که همانطور که در مورد محاسبات در تعداد مکانهاي محدود مشخص است، محاسبات، یک WT پیوسته واقعی را نشان نمیدهند. این فقط یک نسخه گسسته از CWT است که بعداً توضیح داده خواهد شد. توجه کنید که این مورد یک تبدیل موجک گسسته (DWT (نیست.

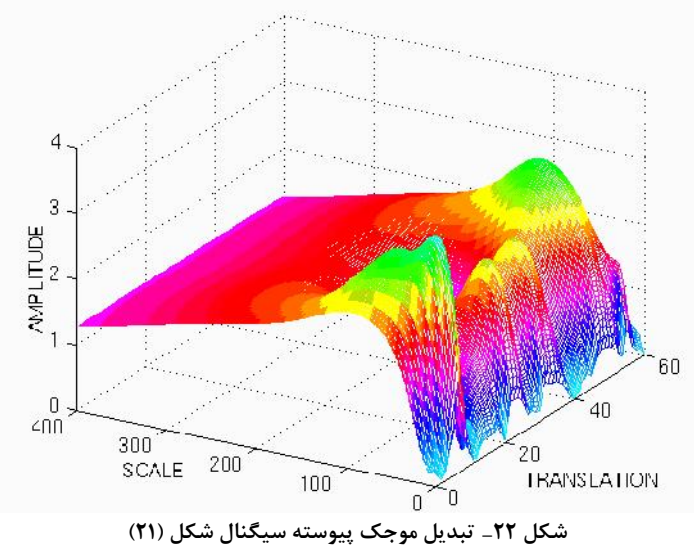

شکل (23) همان شکل (22) است که براي دید بهتر از زاویه دیگر نشان داده شده است.

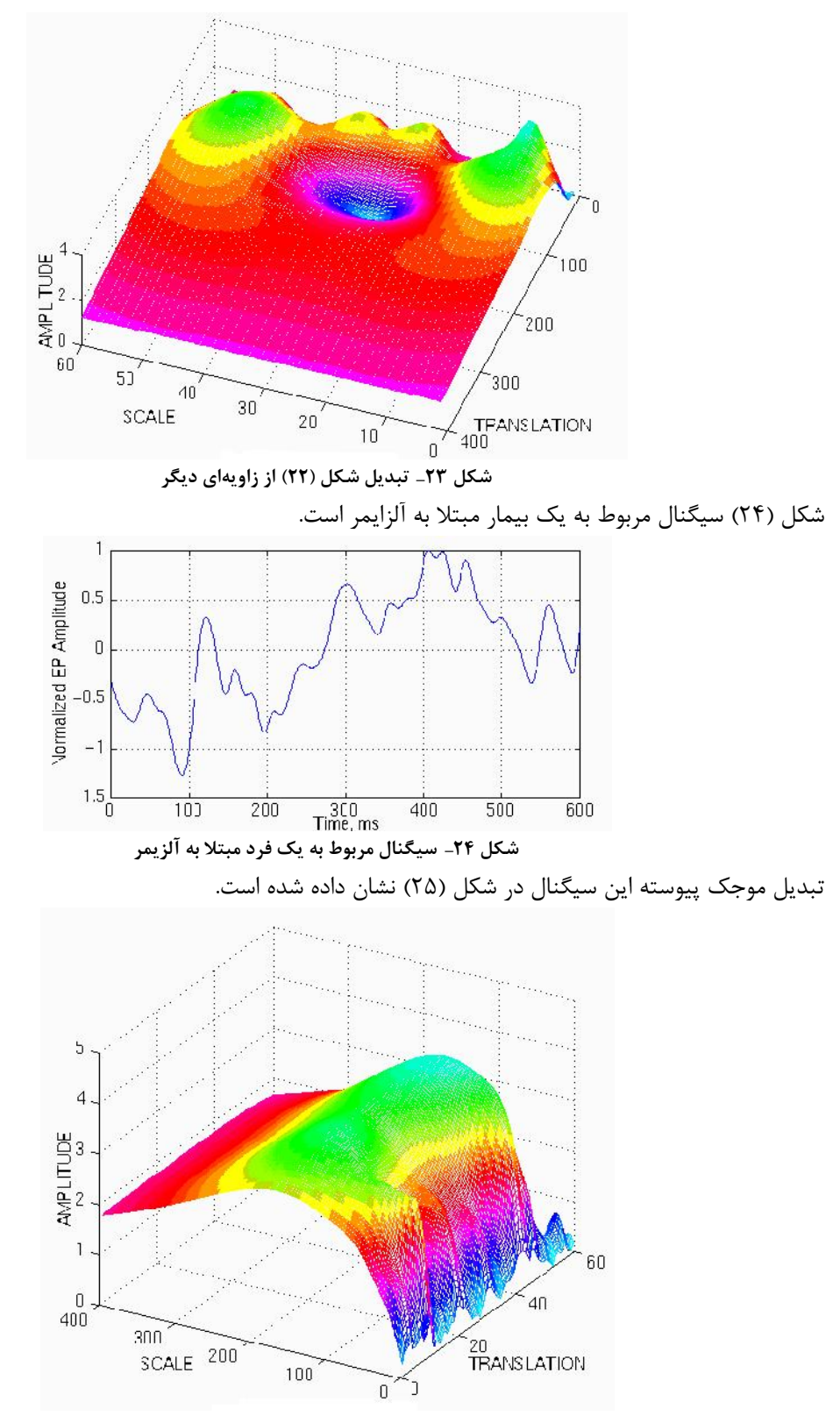

**شکل -25 تبدیل موجک پیوسته سیگنال شکل (24)**

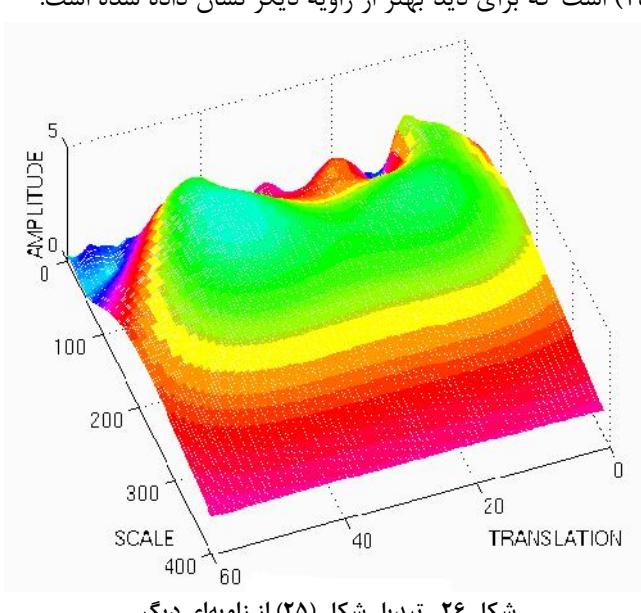

شکل (26) همان شکل (25) است که براي دید بهتر از زاویه دیگر نشان داده شده است.

**شکل -26 تبدیل شکل (25) از زاویهاي دیگر**

# **-3 -4 ترکیب ویولت**

تبدیل ویولت پیوسته در صورتیکه شرایط رابطه (25) برقرار باشد، حتی اگر توابع پایه orthonormal نباشند، یک تبدیل برگشت پذیر است. خوشبختانه این شرایط محدود کننده نیستند. تبدیل موجک معکوس با استفاده از رابطه زیر محاسبه می شود:

$$
x(t) = \frac{1}{c_{\mathbb{E}}^2} \iint\limits_{s} \int\limits_{t}^{\mathbb{E}} (t, s) \frac{1}{s^2} \mathbb{E} \left( \frac{t - \ddot{t}}{s} \right) d\dot{t} \, ds
$$

 که در آن *c* ثابتی است که بستگی به موجکی که استفاده میشود دارد. عملیات معکوس اینست که ثابت مقبولیت، شرط مقبولیت زیر را دارا باشد:

$$
c_{\mathbb{E}} = \left\{ 2f \int_{-\infty}^{\infty} \frac{\left| \mathbb{E}(\langle \cdot \rangle \right|^{2}}{|\langle \cdot | \rangle} d\langle \cdot \rangle \right\}^{1/2} < \infty
$$
 (7\Delta)

که در آن ( ˆ( تبدیل فوریه (*t* (است.رابطه (25) ایجاب میکند که 0 ) 0ˆ(باشد، یعنی: (26) (*t*)*dt* <sup>0</sup> همانطور که میبینید، رابطه (26) یک رابطه محدود کننده نیست و انتگرال بسیاري از توابع موجک صفر است. براي برقراري رابطه (26)، موجک باید نوسانی باشد.

### **-5-3 گسسته کردن تبدیل موجک پیوسته: سریهاي موجک**

امروزه براي بسیاري از محاسبات از کامپیوترها استفاده میشود. واضح است که نه FT، نه STFT و نه CWT نمی توانند در عمل با استفاده از معادلات تحلیلی و انتگرالها و غیره محاسبه شوند و لازم است که تبدیل گسسته شود. مانند FT و STFT بدیهیترین راهحل انجام این کار نمونه برداري از صفحهي زمان- فرکانس با نرخ نمونهبرداري یکنواخت است. بنابراین، در مورد WT، میتوان از تغییرات مقیاس براي کاهش نرخ نمونهبرداري استفاده کرد. 8 در مقیاسهاي بالاتر (فرکانسهاي پایینتر) نرخ نمونهبرداري میتواند بنا به قانون نایکویست کاهش یابد. به بیان دیگر،  $N_2$  اگر بخواهیم از صفحهی زمان در مقیاس $s_1$ با نرخ $N_1$ نمونهبرداری کنیم، این صفحه میتواند در مقیاس $s_2$ با نرخ نمونهبرداری شود، در صورتیکه داشته باشیم $s_1 < s_2$  (متناظر با  $f_1 > f_2$ ) و  $N_1 < N_2 < N$ . رابطه واقعی بین $N_1$ و  $N_2$  به این شکل است:

$$
N_2 = \frac{s_1}{s_2} N_1 \tag{YV}
$$

یا

$$
N_2 = \frac{f_2}{f_1} N_1 \tag{7A}
$$

یعنی در فرکانسهاي پایینتر نرخ نمونهبرداري میتواند کاهش یابد، که در اینصورت به میزان قابل توجهی در زمان محاسبات صرفه جویی میشود.

در این مرحله باید توجه کنیم که گسستهسازي میتواند به هر طریقی بدون هیچ محدودیتی انجام شود. اگر ترکیب لازم نباشد، نیازي نیست معیار نایکویست نیز رعایت شود. محدودیتهاي گسستهسازي و نمونهبرداري فقط در مواقعی که بازسازي مجدد مورد نظر باشد، مهم است. نرخ نمونهبرداري نایکویست حداقل نرخ نمونهبرداریی است که اجازه میدهد سیگنال زمانی پیوسته از نمونههاي گسستهاش دوباره بازسازي شود. بردارهاي پایهاي که قبلاً به آنها اشاره شد، براي این منظور از اهمیت بخصوصی برخوردار هستند.

همانطور که قبلاً گفتیم میتوان در صورتیکه موجک (*s*, (شرط رابطه (25) را داشته باشد، معکوس آنرا از رابطه (24) محاسبه کنیم. هر چند این امر براي تبدیل پیوسته نیز درست است. سوال اینست که آیا میتوان سیگنال را در صورتیکه پارامترهاي مقیاس و زمان آن گسسته شده باشند، دوباره ساخت؟ پاسخ اینست که تحت شرایط خاصی این امر امکان پذیر است.

ابتدا پارامتر مقیاس *s* روي یک شبکه لگاریتمی گسسته میشود. سپس پارامتر زمان بر طبق پارامتر مقیاس گسسته خواهد شد، یعنی براي هر مقیاس یک نرخ نمونهبرداري متفاوت انتخاب میشود. به بیان دیگر نمونهبرداري روي یک شبکه دوتایی که در شکل (27) نشان داده شده است، صورت میگیرد.

تبدیل موجک

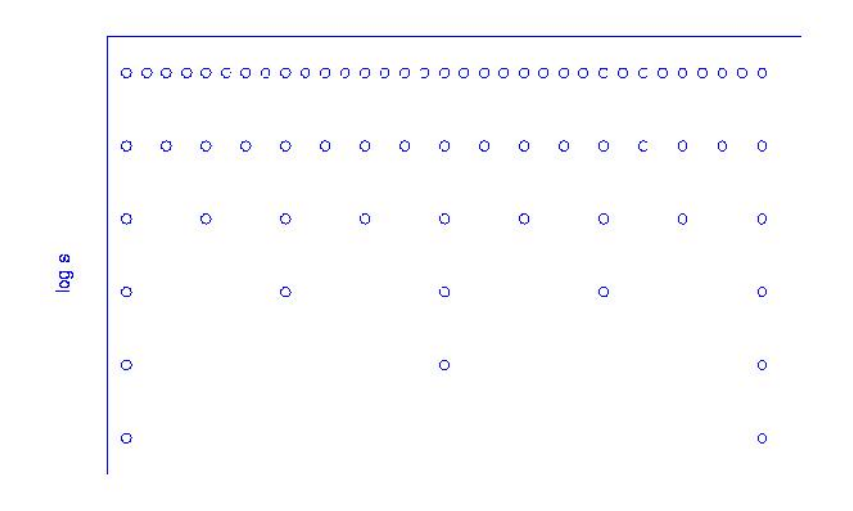

 $\ddot{\phantom{1}}$ 

**شکل -27 شکل نمونهبرداري**

ناحیهاي را که توسط دو محور بعنوان کل صفحه زمان-مقیاس محدود شده را در نظر بگیرید. CWT به هر یک از نقاط این صفحه یک مقدار را نسبت میدهد. بنابراین تعداد نامحدودي ضرایب CWT خواهیم داشت. ابتدا گسستهسازي محور مقیاس را بررسی میکنیم. از میان تعداد نقاط نامحدود، فقط تعداد محدودي با استفاده از

یک قانون لگاریتمی انتخاب میشوند. به دلیل همگرایی، معمولترین مبنا براي لگاریتم 2 است. اگر 2 انتخاب شود، فقط مقیاسهای ۲، ۴، ۸، ۱۶، ۳۲، ۴۹ و ... محاسبه میشوند. اگر مبنا ۳ بود، مقیاسهای ۳، ۹، ۲۷، ۸۱ و ... را خواهیم داشت. بعد از این مرحله محور زمان بر طبق محور مقیاس گسسته میشود. از آنجا که مقیاسهاي گسسته با فاکتور 2 تغییر میکنند، نرخ نمونهبرداري محور زمان نیز براي هر مقیاس با فاکتور 2 کاهش مییابد.

توجه کنید که در پایینترین مقیاس (2=*s*(، فقط از 32 نقطه محور زمان نمونهبرداري میشود (براي مورد بخصوصی که در شکل (27) نشان داده شده است). در مقیاس بعدي، 4=*s*، از آنجا که نرخ نمونهبرداري محور مقیاس با فاکتور 2 افزایش مییابد، در محور زمان نرخ نمونه برداري با فاکتور 2 کاهش خواهد یافت و فقط 16 نمونه گرفته میشود. اگرچه این صفحه زمان- مقیاس خوانده میشود، درستتر اینست که به آن انتقال- مقیاس بگوییم، زیرا زمان در فضاي تبدیل در واقع دلالت بر انتقال موجک در طول زمان را دارد. براي سریهاي موجک، زمان واقعی هنوز پیوسته است. مانند ارتباط بین تبدیل فوریه پیوسته و سریهاي فوریه و تبدیل فوریه گسسته، در اینجا نیز یک تبدیل موجک پیوسته، یک سري موجک و یک تبدیل موجک گسسته داریم.

<sup>0</sup> و انتقال گسسته بصورت *s s <sup>j</sup>* براي بیان روند گسستهسازي فوق به زبان ریاضی، مقیاس گسسته به شکل خواهد بود، که در آن $s_0 > 1$  است. توجه کنید که گسستهسازی انتقال به چه شکل به مقیاس **f**  $\frac{1}{2} = k.s^{j}_{0}.$ <sup>0</sup> با *s*وابسته است.

تابع موجک پیوسته

$$
\mathbb{E}_{\mathfrak{t},s} = \frac{1}{\sqrt{s}} \mathbb{E}\left(\frac{t-\mathfrak{t}}{s}\right) \tag{5.9}
$$

یا

$$
\mathbb{E}_{j,k}(t) = s_0^{-j/2} \mathbb{E}\left(s_0^{-j}t - k\mathbb{1}_0\right) \tag{5.1}
$$

 $\mathcal{A} = k. s^{\,j}_0 \, \mathcal{A}^{\,j}_0$  که در آن  $s = s^{\,j}_0$  . { } اگر *<sup>j</sup>*,*<sup>k</sup>* یک پایه orthonormal را تشکیل دهند، تبدیل سري موجک به این صورت خواهد بود:  $\int_{x}^{\mathbb{F}} f(x, t) \, dt = \int_{x}^{x} x(t) \, dt$  (۳)

$$
x(t) = c_{\mathbb{E}} \sum_{j} \sum_{k} \mathbb{E}_{j,k} \left( \mathbb{E}_{j,k}(t) \right) \tag{5.5}
$$

{ } ،موجک سري در *<sup>j</sup>*,*<sup>k</sup>* { } اگر .باشند frame یا و biorthogonal ،orthonormal باید *<sup>j</sup>*,*<sup>k</sup>* ،orthonormal نباشد، رابطه (31) تبدیل می شود به:

$$
\mathcal{L}_{x}^{E} j, k = \int x(t) \mathbf{E}_{j,k}^{*}(t) dt
$$
 (YY)

 ${\rm I\!\!\!C}_{j,k}^*(t)$  که در آن که در آن (E آ, k (f)، پایه dual biorthogonal یا dual frame میباشد (توجه کنید که \* نشان دهنده مزدوج است).<br>اگر <sub>k،</sub> frame یا biorthogonal باشند، تبدیل بدون تکرار خواهد بود، در مقابل اگر از نوع frame باشند، تکرار خواهیم داشت. از طرف دیگر، یافتن frame ها از یافتن توابع پایه orthonormal یا biorthogonal سادهتر است. مقایسه زیر این مفهوم را روشنتر میکند. تمام مراحل را در مورد نگاه کردن به یک شئ خاص در نظر بگیرید. چشم  $s_0^{-j}$  انسان ابتدا یک دید کلی را بسته به فاصله چشم از شئ تعیین میکند. این کار مطابق با تنظیم پارامتر مقیاس بق با تنطیم پارامبر مقیاس <sub>0</sub> است. وقتی که به شئ نزدیکی با جزئیات زیاد نگاه میکنیم، *j* منفی و بزرگ است (مقیاس پائین، فرکانس بالا، جزئیات بیشتري را در سیگنال بدست میآورد). با حرکت آهسته سر (یا چشمها) و با افزایش بسیار کم (در زاویه، در  $j$  مسافت، بسته به شئی که دیده میشود)، تغییرات کمی در مقدار  $\ddagger = k.s^{j}_{0}$  بوجود میآید. توجه کنید که وقتی  $s_{0}^{-j}$  منفی و بزرگ است، معادل است با تغییرات کمی در زمان، ‡، (نرخ نمونه برداری بالا) و تغییرات زیادی در ، باد) و تعییرات ریادی در ۱۵ (مقیاس پائین، فرکانسهاي بالا و نرخ نمونهبرداري بالا). پارامتر مقیاس میتواند به عنوان بزرگنمایی نیز در نظر گرفته شود.

نرخ نمونهبرداري تا چه حد میتواند کاهش یابد در حالیکه امکان بازسازي مجدد هنوز وجود داشته باشد؟ این اصلیترین سوالی است که براي بهینهسازي فرآیند باید به آن پاسخ داده شود. مناسبترین مقدار (از دیدگاه <sup>0</sup> برنامهنویسی) براي *s*، 2 و براي 1میباشد. بدیهی است که وقتی نرخ نمونهبرداري باید کمترین مقدار ممکن را داشته باشد، تعداد موجکهاي orthonormal نیز کاهش مییابد.

مثالهاي تبدیل موجک پیوسته که در این بخش آورده شد، در واقع سریهاي موجک سیگنالهاي مورد نظر بودند و پارامترها بسته به سیگنال خاص انتخاب شده بودند. از آنجا که نیازي به ساخت مجدد سیگنال نبود، نرخ نمونهبرداري <sup>0</sup> در برخی موارد بسیار زیر معیار انتخاب شده است، بعنوان مثال براي مثالهاي مختلف، <sup>0</sup> *s* از 2 به 10 و از 2 به 8 تغییر کرده است.

### **-6-3 تبدیل موجک گسسته**

#### **-6-3 -1 چرا تبدیل موجک گسسته مورد نیاز است؟**

گسسته کردن تبدیل موجک پیوسته امکان محاسبه آن را با کامپیوتر فراهم میکند، اما این یک تبدیل گسسته صحیح نیست. حقیقت امر اینست که سریهاي موجک در واقع یک نسخه نمونهبرداري شده از CWT هستند، و اطلاعاتی که بخصوص در مواقعی که ساخت مجدد سیگنال مد نظر است، ارائه میدهند، به شدت تکراري است. این تکرار، از طرف دیگر، به زمان محاسبات و منابع قابل توجهی نیاز دارد. تبدیل موجک گسسته (DWT (اطلاعات کافی و مناسبی را هم در مورد تجزیه و هم ترکیب سیگنال اصلی، با درصد کاهش قابل توجهی در زمان محاسبات، ارائه می دهد.

پیاده سازي DWT در مقایسه با CWT بسیار سادهتر است. مفاهیم پایه DWT و خصوصیات و الگوریتمهایی که براي محاسبه آن استفاده میشوند، در این بخش شرح داده شدهاند و براي کمک به بیان DWT مثالهایی آورده شده است.

#### **-6-3 -2 تبدیل موجک گسسته (DWT(**

پیدایش DWT برمی گردد به سال 1976 وقتیکه Croiser، Esteban و Galand تکنیکی براي تجزیه سیگنالهاي زمانی گسسته اختراع کردند. Crochiere، Weber و Flanagan کار مشابهی را در مورد کد کردن سیگنالهاي گفتار در همان سال انجام دادند. آنها الگوي تجزیه خود راکدگذاري subband نام نهادند. لیکن در سال 1983 تکنیکی 9 بسیار مشابه کدگذاري subband با نام کدگذاري هرمی تعریف شد که به عنوان تجزیه چندمقیاسی نیز شناخته میشود. بعدها در سال ،1989 Vetterli و Gall Le یک سري بهبودهایی را در الگوي کدگذاري subband بوجود آوردند که تکرارهاي موجود در الگوي کدگذاري هرمی را از بین میبرد. در ادامه روش کدگذاري subband را شرح میدهیم. در مورد تبدیل موجک گسسته و تئوري تجزیه چندمقیاسی میتوانید اطلاعات بیشتر را از مقالات و کتابهایی که با این عنوان وجود دارند، استفاده کنید.

#### **-6-3 -3 کدگذاري subband و تجزیه چندمقیاسی**

ایده اصلی مانند CWT است. یک نمایش زمان-مقیاس از سیگنال دیجیتال با استفاده از تکنیکهاي فیلترینگ دیجیتال بدست میآید. بخاطر بیاورید که CWT با تغییر مقیاس پنجره تجزیه، تغییر مکان پنجره در زمان، ضرب آن در سیگنال و انتگرالگیري در تمام زمانها، محاسبه میشد. در مورد گسسته، فیلترهایی از فرکانسهاي قطع مختلف براي تجزیه سیگنال در مقیاسهاي متفاوت استفاده میشوند. سیگنال از یک سري فیلترهاي بالاگذر، براي تجزیه فرکانسهاي بالا و از یک سري فیلترهاي پائینگذر، براي تجزیه فرکانسهاي پائین عبور داده میشود. درجه تفکیکپذیري سیگنال، که مقیاسی براي میزان جزئیات موجود در سیگنال است، با عملیات فیلترینگ و مقیاس با عملیات upsampling و downsampling) subsampling (تغییر میکند. subsampling یک سیگنال، برابر است با کاهش نرخ نمونهبرداري یا حذف برخی نمونهها از سیگنال. به عنوان مثال، subsampling با 2 یعنی حذف بقیه نمونههاي سیگنال. subsampling با یک فاکتور n تعداد نمونهها در سیگنال را n بار کاهش میدهد.

<sup>9</sup>Multiresolution

upsampling یک سیگنال، با افزایش نرخ نمونهبرداري یک سیگنال با اضافه کردن نمونههاي جدید به آن، مطابق است. بعنوان مثال، upsampling با دو یعنی اضافه کردن یک نمونه جدید (که معمولاً صفر یا یک مقدار درونیابیشده است)، بین هر دو نمونه از سیگنال. upsampling از یک سیگنال با فاکتور n، تعداد نمونهها را n برابر میکند. اگر چه این تنها انتخاب ممکن نیست، اما ضرایب DWT معمولاً روي یک شبکه دوتایی از CWT نمونهبرداري  $s=2j$  ، میشوند، یعنی، $z=2$  و  $\mathfrak{l}_0=\mathfrak{l}_0$  ، که با استفاده از این مقادیر همانطور که در بخشهای قبل گفته شد، داریم و *j* 2 \* *k* . از آنجا که سیگنال یک تابع گسسته زمانی است، عبارات تابع و رشته در ادامه بحث ممکن است به جاي هم استفاده شوند. این رشته با [n[x بیان میشود، که در آن n یک عدد صحیح است.

فرآیند با عبور سیگنال از یک فیلتر پائینگذر دیجیتال band half با پاسخ ضربه [n[h، آغاز میشود. عملیات فیلترینگ یک سیگنال معادل است با کانولوشن `` سیگنال با یک پاسخ ضربه از فیلتر. عملیات کانولوشن در زمان گسسته به صورت زیر تعریف می شود:

$$
x[n]^* h[n] = \sum_{k=-\infty}^{\infty} x[k] h[n-k]
$$
 (TF)

یک فیلتر پائینگذر band half تمام فرکانسهاي بزرگتر از نصف بالاترین فرکانس را حذف میکند. بعنوان مثال، اگر یک سیگنال داراي حداکثر 1000 هرتز باشد، سپس فیلتر پائینگذر band half تمام فرکانسهاي بالاي 500 هرتز را حذف مے کند.

واحد فرکانس در این مورد از اهمیت ویژهاي برخوردار است. در سیگنالهاي گسسته، فرکانس بر حسب رادیان بیان میشود. در نتیجه، فرکانس نمونهبرداری سیگنال برابر  $\mathcal{I}$ رادیان بر حسب فرکانس رادیان خواهد بود. بنابراین، جز با فرکانس حداکثر اگر سیگنال با نرخ نایکویست (که دو برابر فرکانس حداکثر در سیگنال است) نمونهبرداري شده باشد، برابر  $f$ رادیان خواهد بود، یعنی نرخ نایکویست برابر  $f$ رادیان بر ثانیه در فضای فرکانس گسسته است. از این رو استفاده از هرتز براي سیگنالهاي گسسته مناسب نیست. از آنجا که استفاده از هرتز بسیار معمول است، در مواردي که نیاز باشد مسالهاي را شرح دهیم، از آن استفاده میکنیم. بنابراین، بخاطر داشته باشید که واحد فرکانس در سیگنالهاي گسسته زمانی رادیان است.

بعد از این مرحله نیمی از نمونهها بر طبق قانون نایکویست حذف شدهاند و سیگنال داراي بالاترین فرکانس2 / رادیان به جای  $f$ رادیان است. حذف هر نمونه دیگر سیگنال را با فاکتور دو subsample میکند، و سیگنال نیمی از نقاط خود را خواهد داشت. مقیاس سیگنال در حال حاضر دو برابر شده است. توجه کنید که فیلترهاي پائینگذر اطلاعات فرکانسهاي بالا را حذف میکنند اما مقیاس را تغییر نمیدهند. فقط فرآیند subsampling مقیاس را تغییر میدهد. رزولوشن، از طرف دیگر، بستگی به میزان اطلاعات در سیگنال دارد، و بنابراین تحت تاثیر عملیات فیلترینگ قرار میگیرد. فیلترهاي پائینگذر band half نیمی از فرکانسها را حذف میکنند که میتوان آنرا بصورت از دست دادن نیمی از اطلاعات تعبیر کرد. بنابراین درجه تفکیکپذیري بعد از عملیات فیلترینگ نصف میشود. توجه کنید که عملیات subsampling روي رزولوشن تاثیر نمیگذارد، زیرا در هر صورت حذف نیمی از اجزا فرکانسی سیگنال، تعداد تکرار نمونهها را نصف میکند. نصف نمونهها بدون از دست رفتن اطلاعات میتوانند حذف شوند. بطور خلاصه،

 $10$ Convolution

فیلتر پائینگذر رزولوشن را نصف میکند اما مقیاس را بدون تغییر میگذارد. سیگنال سپس با فاکتور دو subsample میشود زیرا نیمی از نمونهها تکراري هستند. این امر مقیاس را دو برابر میکند. این فرآیند می تواند به زبان ریاضی به این شکل نشان داده شود:

$$
y[n] = \sum_{k=-\infty}^{\infty} h[k] \cdot x[2n-k]
$$
 (7\omega)

حال طریقه دقیق محاسبه DWT را بررسی میکنی.DWT سیگنال را در فرکانسهاي مختلف با رزولوشنهاي متفاوت با تجزیه سیگنال به تقریب (approximation) کلی و اطلاعات جزئیات (detail)، تحلیل میکند. DWT دو مجموعه<br>تابع را استفاده میکند، توابع مقیاس و توابع موجک، که به ترتیب مربوط به فیلترهای پایینگذر و بالاگذر هستند. تجزیه سیگنال به باندهاي فرکانسی مختلف بسادگی با فیلترینگ بالاگذر و پایینگذر پیدرپی سیگنال در بعد زمان انجام میشود. سیگنال اصلی، [n[x، ابتدا از یک فیلتر بالاگذر band half،] n[g، و یک فیلتر پایینگذر، [n[h، عبور داده میشود. بعد از عملیات فیلترینگ نیمی از نمونه ها بر طبق قانون نایکویست میتوانند حذف شوند، زیرا سیگنال در این مرحله دارای حداکثر فرکانس 2/ fبه جای  $f$ است. از این رو سیگنال می تواند با فاکتور دو subsample شود. *n*) 36 ( این یک سطح از تجزیه را نشان میدهد و بصورت ریاضی میتوان آن را به این شکل نمایش داد:

$$
y_{high}[k] = \sum_{n} x[n].g[2k-n] \tag{77}
$$

$$
y_{low}[k] = \sum_{n} x[n] \cdot h[2k - n] \tag{YV}
$$

به ترتیب خروجی فیلترهاي بالاگذر و پایین گذر بعد از subsamplingدو هستند. *low* و [*k* [*y high* که در آن [*k* [*y* این تجزیه، رزولوشن زمانی را نصف میکند زیرا فقط نیمی از نمونهها کل سیگنال را مشخص میکنند. اگرچه این عملیات رزولوشن فرکانسی را دو برابر میکند، زیرا باند فرکانسی در حال حاضر فقط نیمی از باند فرکانسی قبلی را پوشانده است، ولی بطور موثر ابهام را در فرکانس نصف میکند. روند فوق که بعنوان کدگذاري subband نیز شناخته میشود، براي تجزیه بیشتر میتواند تکرار شود. در هر سطح، فیلترینگ و subsampling نصف تعداد نمونهها (و از این رو نصف رزولوشن زمانی) و نصف باند فرکانس (و از این جهت دو برابر رزولوشن فرکانسی) را نتیجه میدهد. شکل (28) این روند را شرح میدهد، که در آن [n[x سیگنال اصلی براي تجزیه، و [n[h و [n[g به ترتیب فیلترهاي بالا و پایینگذر هستند. پهناي باند سیگنال در هر سطح در شکل با f مشخص شده است.

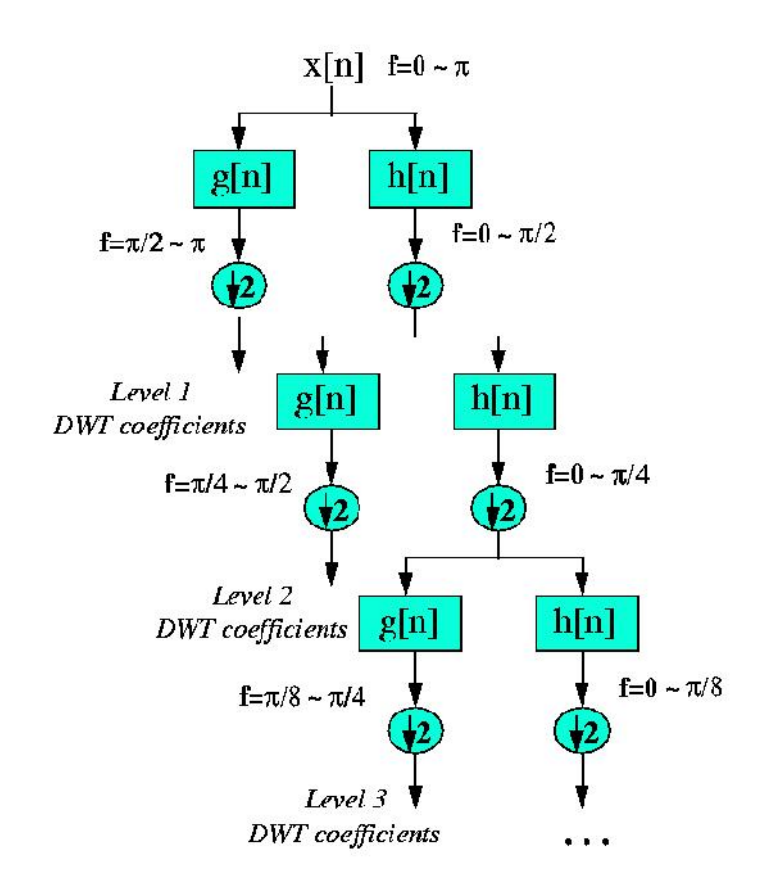

**شکل -28 انجام DWT به کمک فیلترهاي [n[h و [n[g**

بعنوان مثال، فرض کنید سیگنال اولیه [n]x، 717 نقطه نمونه داشته باشد، که در یک باند فرکانسی از صفر تا  $f$ رایان بر ثانیه قرار دارند. در اولین سطح تجزیه، سیگنال از فیلترهاي بالا و پایین گذر عبور داده میشود و سپس عملیات subsampling انجام میگیرد. خروجی فیلتر بالاگذر 256 نقطه (بنابراین نصف رزولوشن زمانی)، را در برمیگیرد اما فقط فرکانسهای 1/  $f$  تا  $f$ را شامل میشود (دو برابر کردن رزولوشن فرکانسی). این ۲۵۶ نمونه ضرایب اولین سطح DWT را شامل است. خروجی فیلتر پایینگذر هم 256 نمونه است ولی اینبار نیمه پایین باند فرکانسی از صفر تا رادیان بر ثانیه را در بر میگیرد. این سیگنال سپس برای تجزیه بیشتر از همین فیلترهای بالا و پایینگذر عبور $f/2$ داده میشود. خروجی فیلتر پایینگذر دوم که بعد از آن subsampling انجام شده، 128 نمونه در باند فرکانسی صفر تا 4 / رادیان بر ثانیه، و خروجی فیلتر بالاگذر که بعد از آن subsampling انجام شده، 128 نمونه در باند فرکانسی تا 1/ f تا  $f/2$  , ادیان بر ثانیه خواهد بود. سیگنال خروجی دومین فیلتر بالاگذر ضرایب DWT سطح دو را تشکیل t ت میدهد. این سیگنال نسبت به سیگنال مرحله اول نصف رزولوشن زمانی اما دو برابر رزولوشن فرکانسی را دارد. به بیان دیگر، به نسبت سیگنال اصلی، رزولوشن زمانی با فاکتور 4 کاهش یافته و رزولوشن فرکانسی با فاکتور 4 افزایش یافته است. سپس خروجی فیلتر پایینگذر براي تجزیه بیشتر دوباره فیلتر میشود. این روند تا زمانی که دو نمونه باقی بماند ادامه مییابد. براي این مثال خاص هشت سطح تجزیه خواهیم داشت، که هر یک نصف نمونههاي مرحله

قبل را دارند. DWT سیگنال اصلی با ترکیب تمام ضرایب با شروع از آخرین سطح تجزیه، بدست میآید (در این مورد دو نمونه باقی میماند). سپس DWT برابر سیگنال اصلی ضریب خواهد داشت.

فرکانسهایی که در سیگنال اصلی برجستهتر هستند بصورت نوسانهاي بزرگ در ناحیهاي از سیگنال DWT که شامل آن فرکانسهاي خاص است، ظاهر میشوند. تفاوت این تبدیل با تبدیل فوریه اینست که اطلاعات زمانی این فرکانسها از دست نمیرود. محلی کردن زمان داراي رزولوشنی است که بستگی به سطحی دارد که این فرکانسها در آن ظاهر شدهاند. اگر اطلاعات اصلی سیگنال در فرکانسهاي بالا قرار گرفته باشد، آنچه که رخ میدهد، محلیسازي زمانی این فرکانسها دقیقتر صورت میگیرد، از این رو این فرکانسها با تعداد نمونه هاي بیشتري مشخص میشوند. ولی اگر اطلاعات اصلی فقط در فرکانسهاي پایین قرار گرفته باشد، محلی سازي زمانی خیلی دقیق نخواهد بود و تعداد نمونه کمی براي بیان سیگنال در این فرکانسها استفاده خواهد شد. در نتیجه این فرآیند رزولوشن زمانی خوبی را براي فرکانسهاي بالا و رزولوشن فرکانسی خوبی را براي فرکانسهاي پایین ارائه میدهد. بیشتر سیگنالهایی که در عمل با آنها مواجه هستیم از این نوع هستند.

باندهاي فرکانسی که در سیگنال اصلی خیلی برجسته نیستند، دامنه خیلی کمی دارند، و آن قسمت از DWT بدون هیچ اتلاف اطلاعات اصلیی میتواند حذف شود، که این امر امکان کاهش دادهها را میدهد. شکل (29) در قالب یک مثال شرح می دهد که سیگنالهاي DWT به چه شکلند و کاهش داده به چه شکل انجام می شود. شکل (29) بالا، یک سیگنال نوعی را با 512 نمونه نشان می دهد که بعد دامنه آن نرمالایز شده است. محور افقی تعداد نمونهها و محور عمودي دامنه نرمالایز شده، را نشان میدهد. شکل (29) پایین نیز 8 سطح DWT سیگنال شکل (29) بالا را نشان میدهد. 256 نمونه آخر در این سیگنال معادل باند فرکانسی حداکثر سیگنال و 128 نمونه قبلی برابر باند فرکانسی حداکثر در سطح دوم و همینطور الی آخر میباشد. باید توجه کنید که فقط 64 نمونه اول که معادل پایینترین فرکانسها در تجزیه هستند، اطلاعات مناسب را در بر دارند، و بقیه سیگنال در واقع اطلاعاتی ندارد. بنابراین، همه بجز 64 تاي اول بدون اتلاف اطلاعات میتوانند حذف شوند. این روند ارائه یک الگوي کاهش داده موثر توسط DWT است.

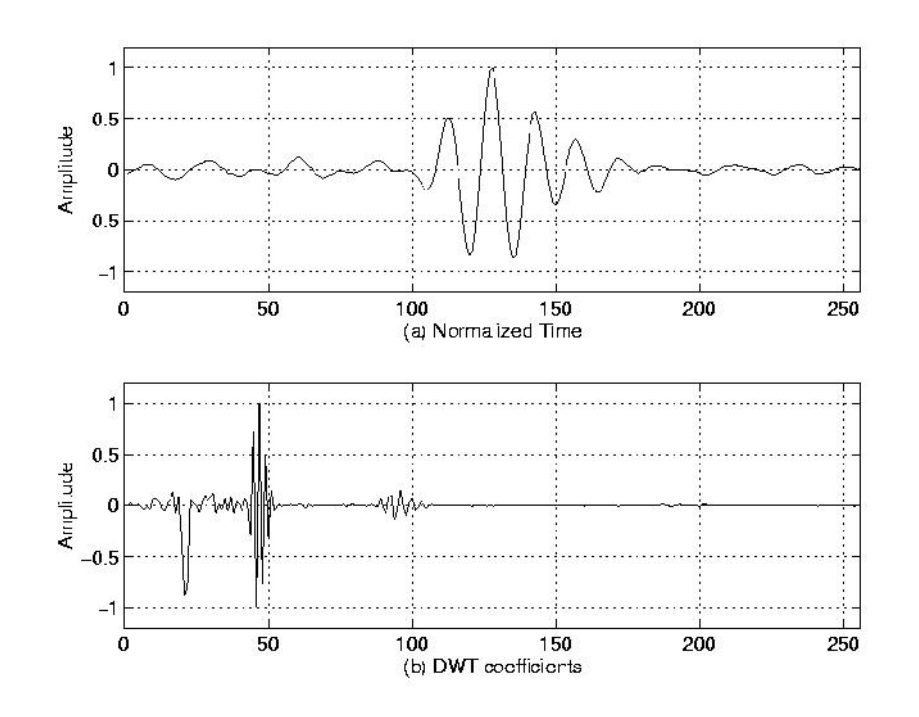

**شکل -29 سیگنالهاي DWT و فرایند کاهش داده** در ادامه تحلیل ریاضی DWT را به پایان میرسانیم و سپس دوباره این مثال را بررسی خواهیم کرد. یک خصیصه مهم DWT رابطه بین پاسخ ضربه و فیلترهاي بالا و پایینگذر است. فیلترهاي بالا و پایینگذر از یکدیگر مستقل نیستند و رابطه زیر را با هم دارند:

$$
g[L-1-n] = (-1)^n.h[n]
$$
 (TA)

که در آن [n[g فیلتر بالاگذر و [n[h فیلتر پایینگذر و L طول فیلتر (تعداد نقاط) است. توجه کنید که دو فیلتر نسخههاي معکوس یکدیگر هستند که بصورت یک در میان در اندیسهاي فرد قرینه شدهاند. فیلترهایی که این شرط را داشته باشند در پردازش سیگنال بطور معمول استفاده میشوند و با نام Filters Mirror Quadrature) QMF ( شناخته می شوند. دو عملیات فیلترینگ و subsampling می تواند بصورت زیر بیان شود:

$$
y_{high}[k] = \sum_{n} x[n].g[-n+2k]
$$
 (79)

$$
y_{low}[k] = \sum_{n} x[n] \cdot h[-n+2k] \tag{5}
$$

بازسازي در این مورد بسیار ساده است چرا که فیلترهاي band half پایه orthonormal را تشکیل میدهند. براي بازسازی سیگنال اولیه کافیست فرآیند فوق را معکوس کنیم. سیگنال در هر سطح با فاکتور دو upsample میشود،<br>از فیلترهای ترکیبی [n]'g و [n]'h (به ترتیب بالاگذر و پایینگذر) عبور داده میشود و سپس جمع صورت میگیرد. مساله قابل توجه اینکه فیلترهاي تجزیه و ترکیب بجز در مورد معکوس زمانی با هم برابرند. بنابراین فرمول بازسازي براي هر سطح برابر است با:

$$
x[n] = \sum_{k=-\infty}^{\infty} (y_{high}[k].g[-n+2k]) + (y_{low}[k].h[-n+2k])
$$
 (5)

اما اگر فیلترها half band ایدهآل نبودند، ساخت مجدد کاملاً نمی¤وانست صورت بگیرد. اگرچه تحقق فیلترهای<br>ایدهآل ممکن نیست، اما تحت شرایط خاصی می¤وان فیلترهایی پیدا کرد که بازسازی کامل را امکان پذیر کنند. معروفترین آنها موجکDaubecheis است که توسط Daubecheis Ingrid معرفی شد.

توجه کنید که براي اینکه بتوان عملیات subsampling با فاکتور 2 را انجام داد، باید طول سیگنال توانی از 2 و یا حداقل ضریبی از توانی از 2 باشد. طول سیگنال تعداد سطوح تجزیه را مشخص میکند. بعنوان مثال، اگر طول سیگنال 1024 باشد، 10 سطح تجزیه خواهیم داشت.

تفسیر ضرایب DWT در برخی موارد نسبتاً دشوار است چرا که روشی که ضرایب DWT ارائه میشوند، نسبتاً عجیب است. براي اینکه یک داستان طولانی را کوتاه کنیم، ضرایب DWT در هر سطح با شروع از سطح آخر به هم الحاق میشوند. براي روشن شدن این مفهوم به مثال زیر توجه کنید:

فرض کنید یک سیگنال با طول 256 نمونه و فرکانس نمونهبرداري 10 مگاهرتز داریم و میخواهیم ضرایب DWT آن را محاسبه کنیم. از آنجا که فرکانس نمونه برداري 10 مگاهرتز است بزرگترین فرکانسی که در سیگنال وجود دارد، 5 مگاهرتز میباشد. در سطح اول سیگنال از یک فیلتر پایینگذر [n[h و یک فیلتر بالاگذر [n[g عبور داده شده و خروجی آنها با فاکتور 2 subsample میشود. خروجی فیلتر بالاگذر ضرایب DWT سطح اول را تشکیل میدهد. تعداد آنها 128 تاست و سیگنال را در محدوده [5 2.5] نشان میدهند. این 128 نمونه آخرین نمونههایی هستند که رسم میشوند. خروجی فیلتر پایینگذر، که 128 نمونه دارد، فرکانسهاي [2.5 0] را در برمیگیرد و در ادامه براي تجزیه به [n[h و [n[g فرستاده میشوند. خروجی فیلتر بالاگذر دوم ضرایب سطح 2 DWT را تشکیل میدهند و این 64 نمونه قبل از 128 نمونه سطح یک در نمودار آورده میشوند. خروجی فیلتر پایینگذر سطح دو دوباره تجزیه میشود. خروجی فیلتر بالاگذر سوم ضرایب سطح 3 DWT را تشکیل میدهند. این 32 نمونه قبل از ضرایب DWT سطح دو آورده میشوند.

این روند آنقدر ادامه مییابد که فقط یک ضریب DWT در سطح 9 بتوان محاسبه کرد. این ضریب اولین مقداریست که در نمودار رسم میشود. در ادامه 2 ضریب سطح ،8 4 ضریب سطح ،7 16 ضریب سطح 6 و همینطور تا 256 ضریب سطح یک آورده میشوند. توجه کنید که تعداد کم و کمتري ضریب در فرکانسهاي پایین استفاده میشود و در نتیجه رزولوشن زمانی با کاهش فرکانسها، کاهش مییابد، اما چون فاصله بین دو فرکانس در فرکانسهاي پایین کاهش مییابد، رزولوشن فرکانسی افزایش یافته است. بدیهی است که چند ضریب اولیه میزان اطلاعات زیادي را در بر ندارند چرا که رزولوشن زمانی بشدت کاهش یافته است. براي اینکه این نمایش عجیب DWT را بطور کامل شرح دهیم، یک سیگنال واقعی را بررسی میکنیم. سیگنال، یک سیگنال ماورا صوت با طول 256 نمونه است، که با نرخ 25 مگاهرتز نمونهبرداري شده است. این سیگنال در اصل با استفاده از مبدل 2/25 مگاهرتزي ایجاد شده، بنابراین جز طیفی اصلی سیگنال در 2/25 مگاهرتز قرار دارد. آخرین 128 نمونه محدوده [12.5 6.25] را در برمیگیرند. همانطور که با استفاده از نمودار میتوان دید اینجا هیچ اطلاعاتی وجود ندارد، بنابراین این نمونهها را میتوان بدون هیچ اتلاف اطلاعاتی حذف نمود. 64 نمونه قبلی، سیگنال را در محدوده [6.25 3.12] مگاهرتز نشان میدهند که هنوز هیچ اطلاعات مهمی را در بر ندارد. نوسانهاي کوچک ممکن است به دلیل نویزهاي با فرکانس بالا در سیگنال باشند. 32 نمونه قبل از آن سیگنال را در محدوده [3.1 1.5] مگاهرتز نشان میدهند. همانطور که انتظار میرود، انرژي اصلی سیگنال در این 32 نمونه متمرکز شده است. 16 نمونه جلوتر هم در محدوده [1.5 0.75] هستند و قلههایی که در این سطح دیده میشوند فرکانسهاي پائینی که سیگنال در بر گرفته، را نشان میدهند. نمونههاي

پیش از این به احتمال زیاد اطلاعات مهمی را حمل نمیکنند. بخوبی میتوان گفت که میتوانیم فقط تا سطوح سوم یا چهارم پیشروي کنیم و 256 نمونه را با 48=16+32 نمونه نمایش دهیم که کاهش بسیار خوبی در داده ارائه مے دھد.

یکی از بسترهایی که از این خصوصیت تبدیل موجک بیشترین استفاده را میکند، پردازش تصویر است. همانطور که احیاناً بخوبی میدانید تصاویر، بالاخص تصاویر با درجه تفکیکپذیري بالا، فضاي زیادي براي ذخیرهسازي مطالبه میکنند. DWT میتواند براي کاهش اندازه تصویر بدون کاهش زیاد تفکیکپذیري بکار رود. حال ببینید که چگونه این کار صورت میگیرد.

براي یک تصویر داده شده، میتوانید DWT هر سطر را محاسبه کنید و ضرایبی را که از یک آستانه خاص پایینتر هستند، دور بریزید. سپس براي ساخت دوباره سطرهاي تصویر اصلی، به سطرها به اندازه ضرایب حذف شده صفر اضافه میکنیم و معکوس DWT را اجرا میکنیم. همچنین میتوانیم تصویر را در باندهای فرکانسی مختلف تجزیه<br>کنیم و برای بازسازی تصویر فقط از باندهای خاصی استفاده کنیم.

مساله دیگر که توجهی زیادي را به خود جلب کرده، تجزیه (کدگذاري subband (از هر دو طرف پایینگذر و بالاگذر است. یعنی تمرکز بر روي باندهاي فرکانس بالا و پایین بطور مجزا. این مساله میتواند به این صورت دیده شود که در دو طرف درخت شکل (28) را داشته باشیم. نتیجه چیزي است که بستههاي موجک نامیده میشود. در اینجا این مبحث را باز نمیکنیم چون بالاتر از محدوده این بحث است.

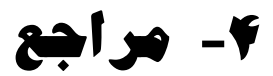

1. Polikar R.; "The wavelet tutorial"; http://users.rowan.edu/~polikar/WAVELETS